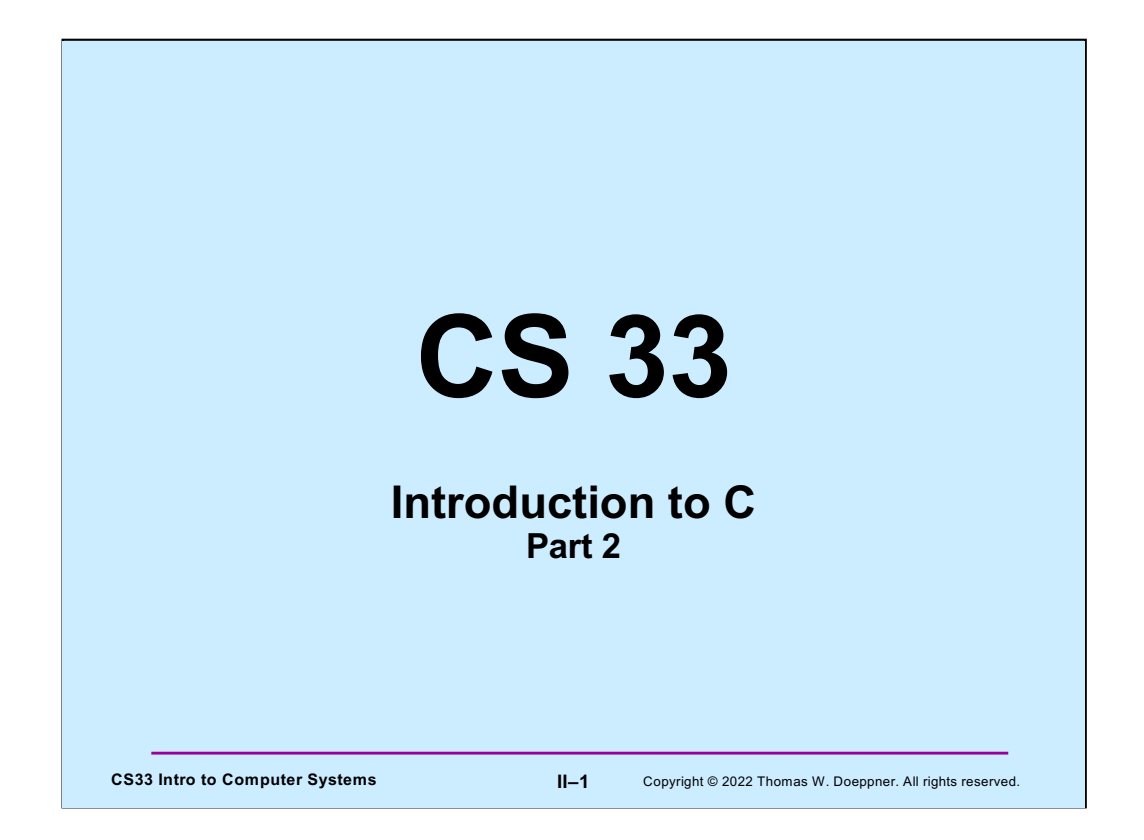

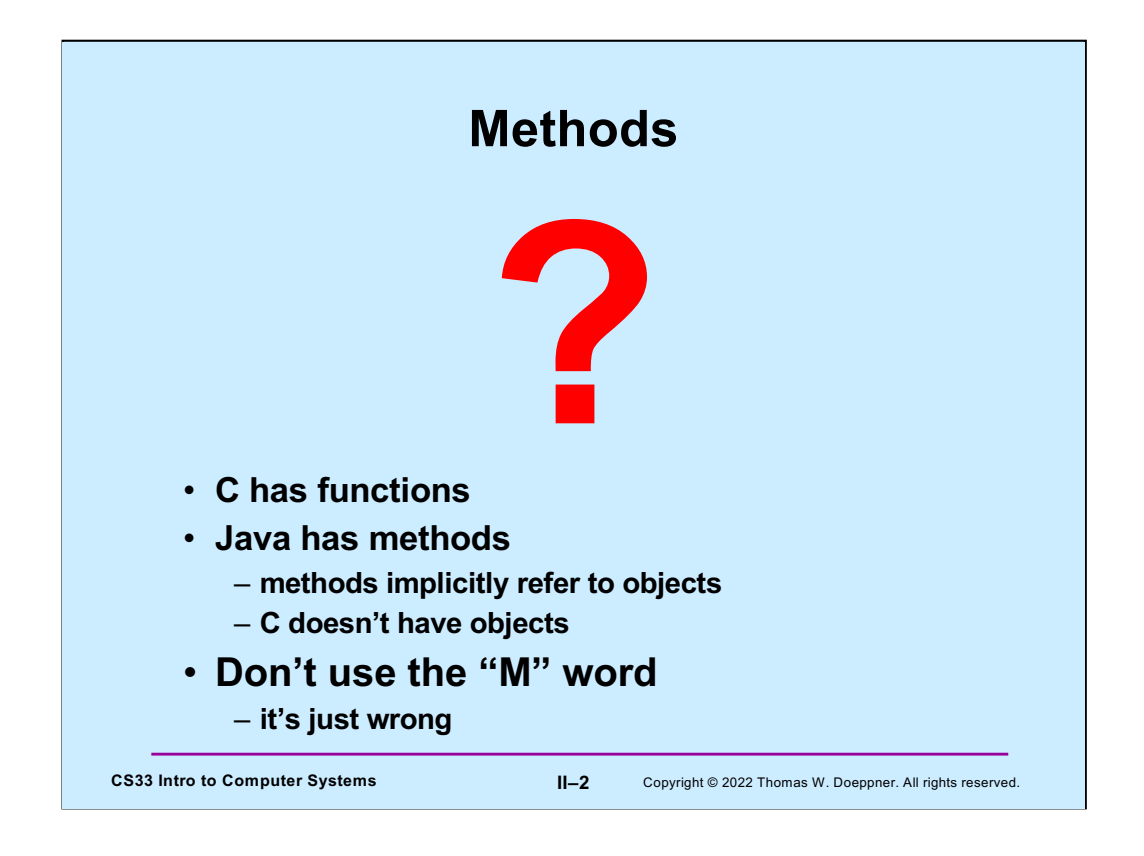

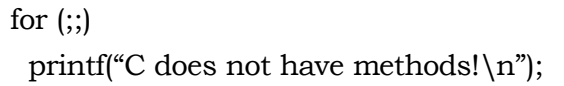

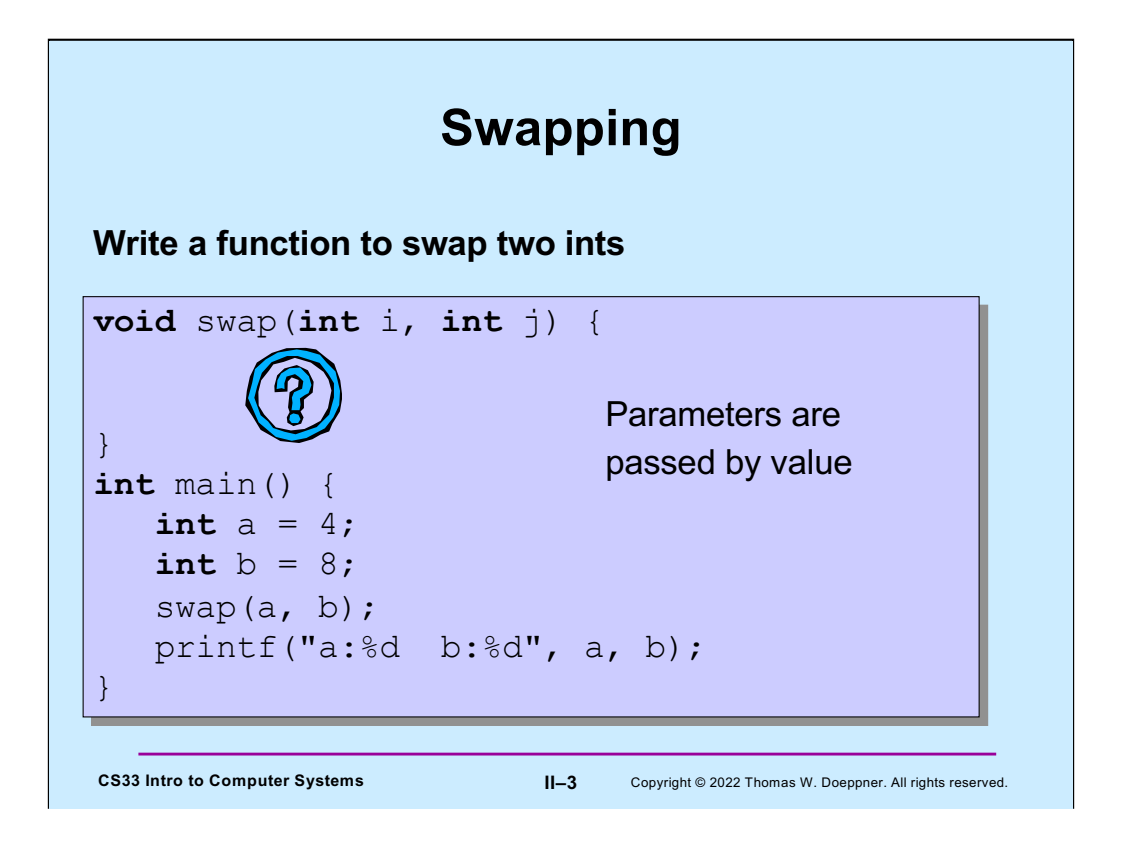

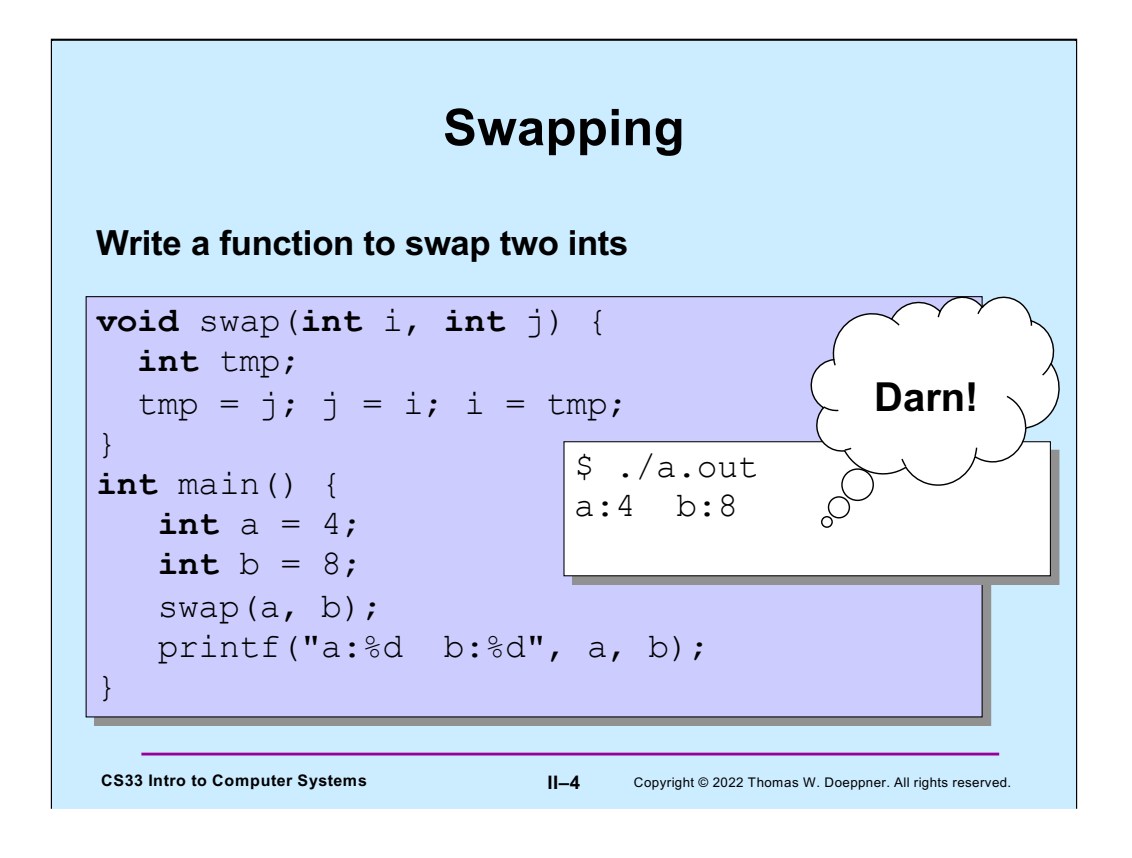

This doesn't work because, when a function is called, copies are made of the arguments and it's these copies that are supplied to the function. Thus, if the function modifies its arguments, it's modifying only the copies. This is known as "pass by value".

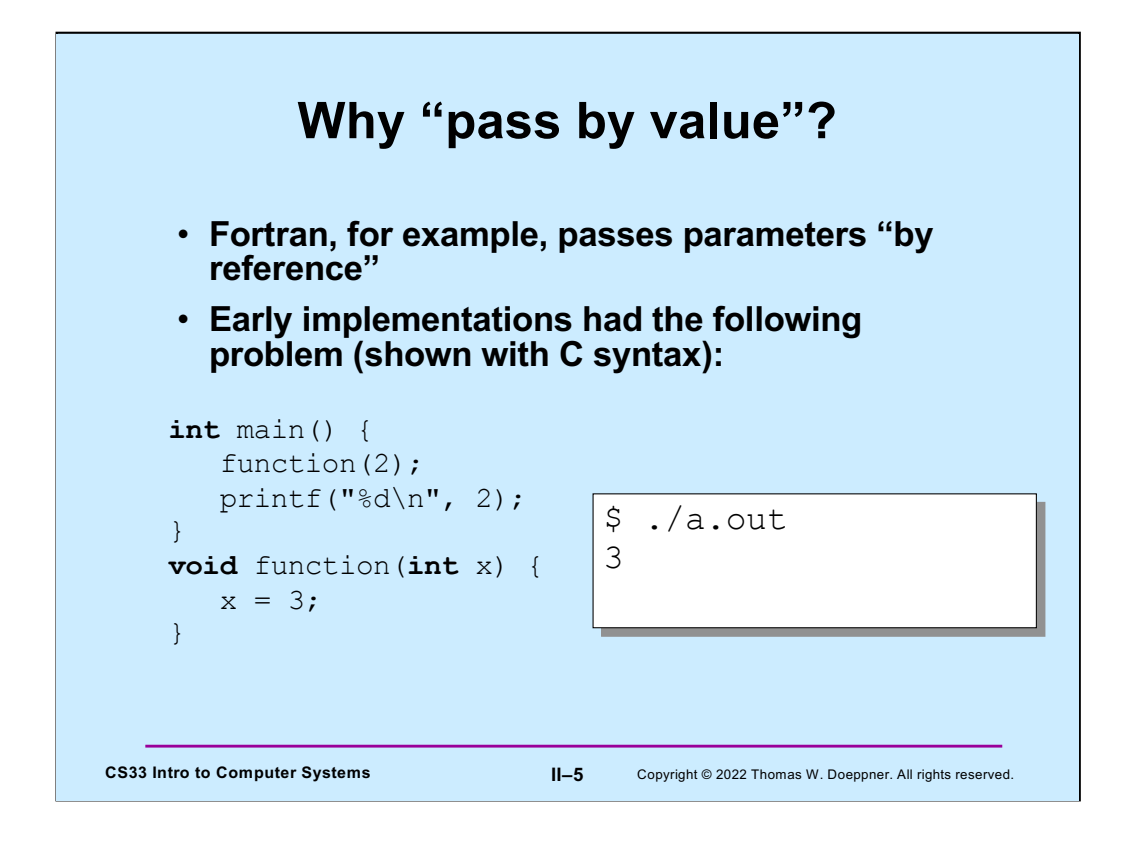

Note, this has been fixed in the (ancient) Fortran programming language (by recognizing that **literals** such as "2" are special). Since C passes parameters by value, this has never been a problem in C.

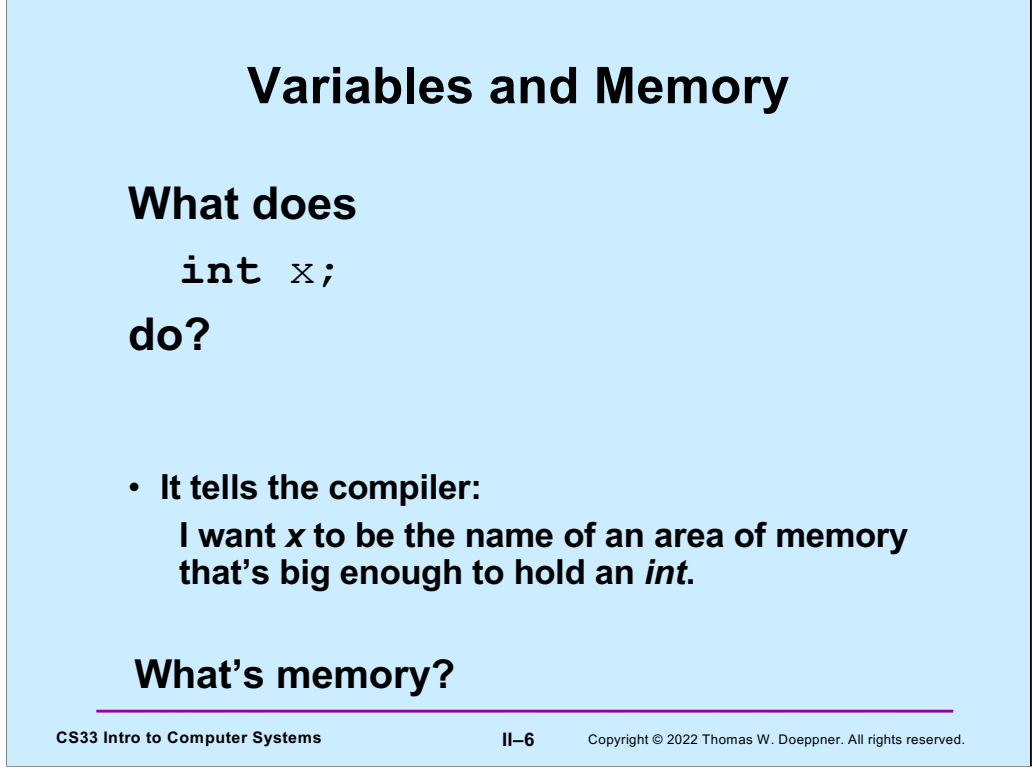

We'll discuss "what's an int" in a couple weeks.

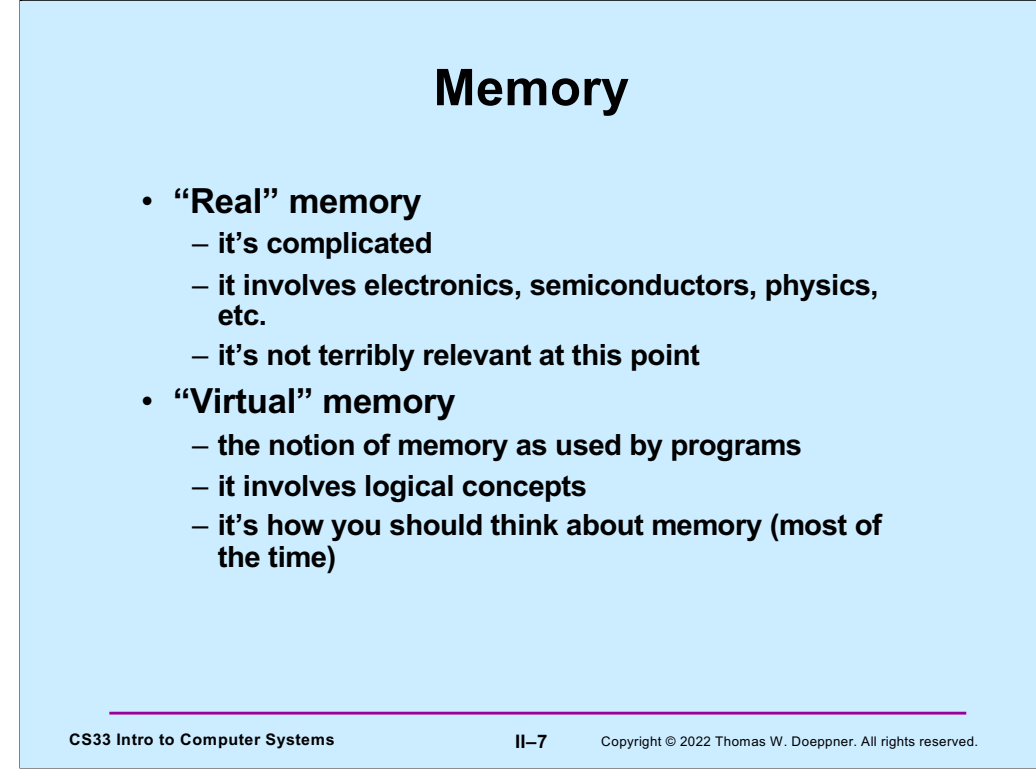

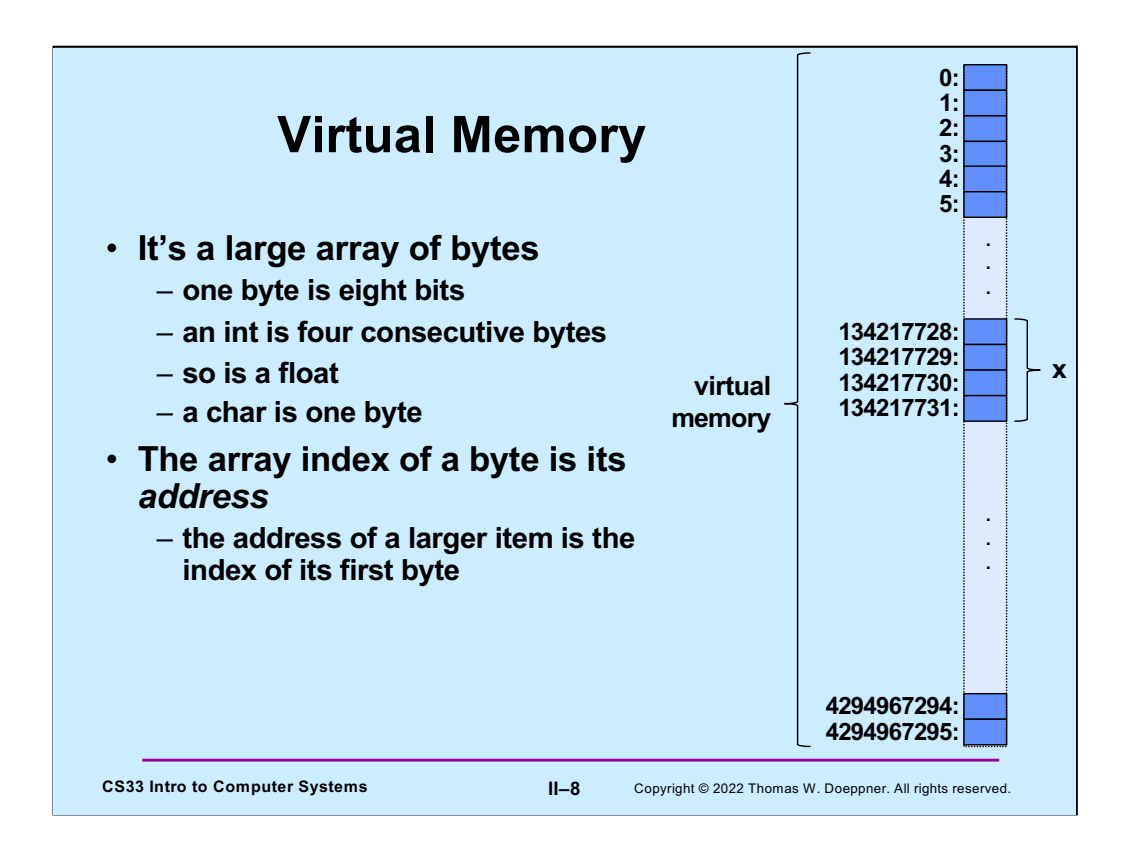

In the diagram, x is an int occupying bytes 134217728, 134217729, 134217730, and 134217731. Its address is 134217728; its size is 4 (bytes).

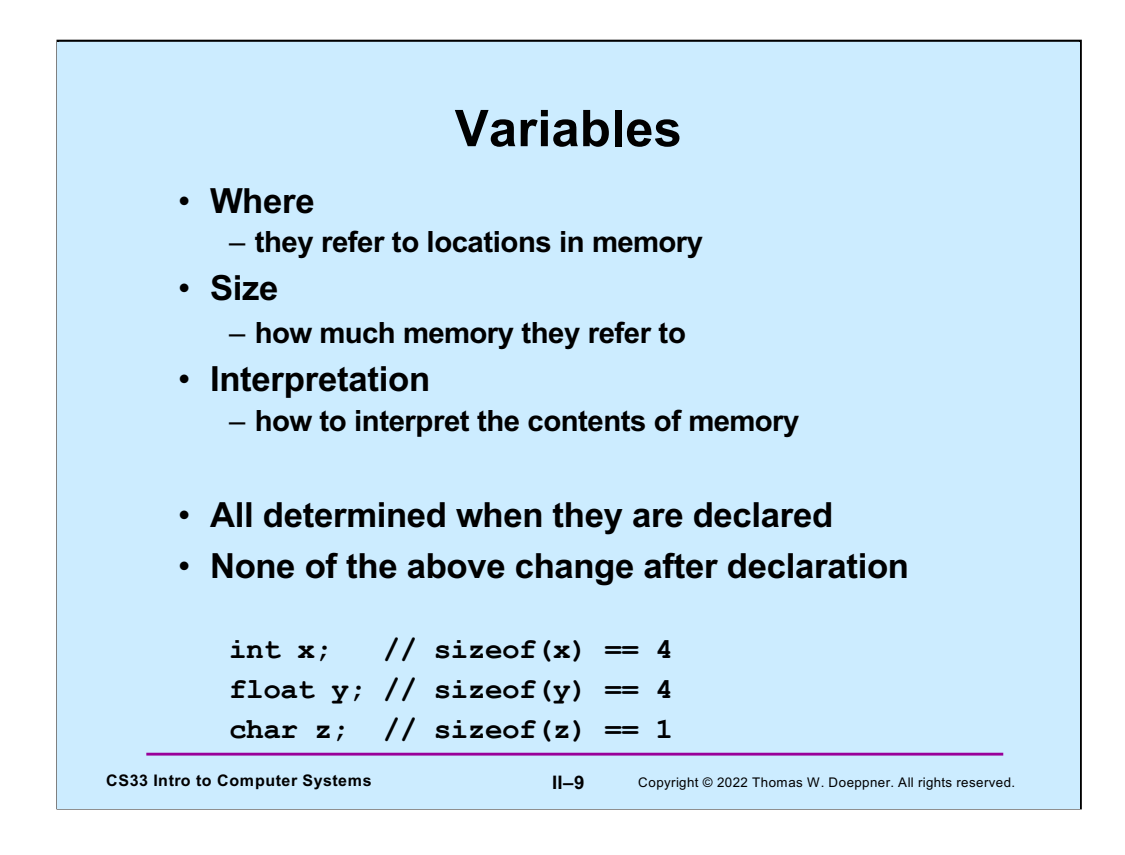

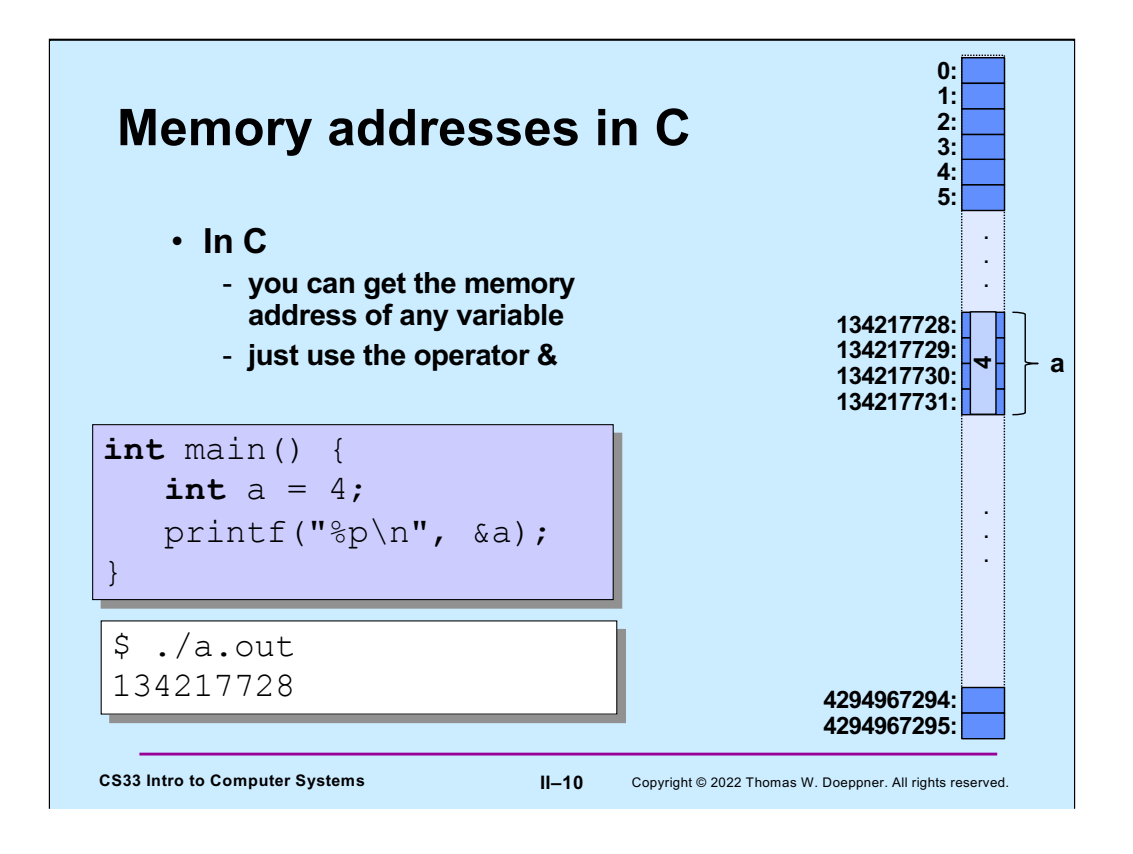

The "%p" format code in printf means to interpret the item being printed as being a pointer.

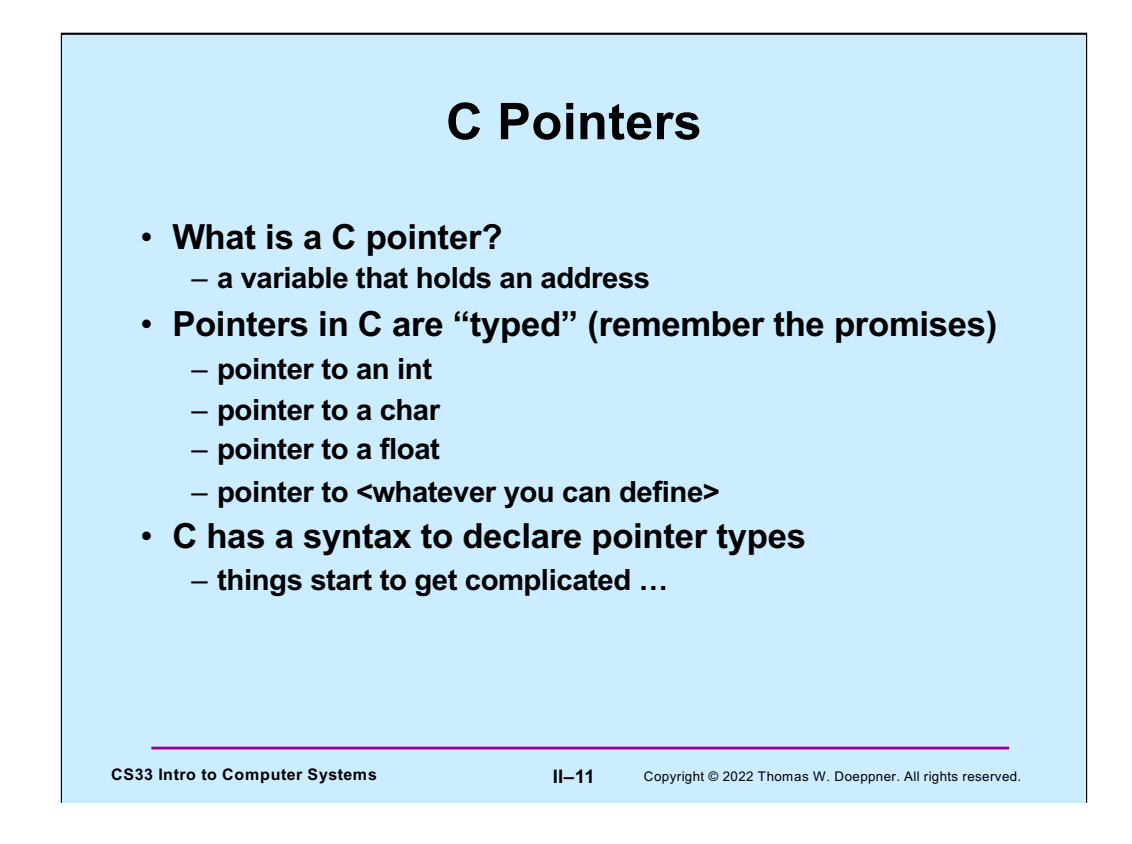

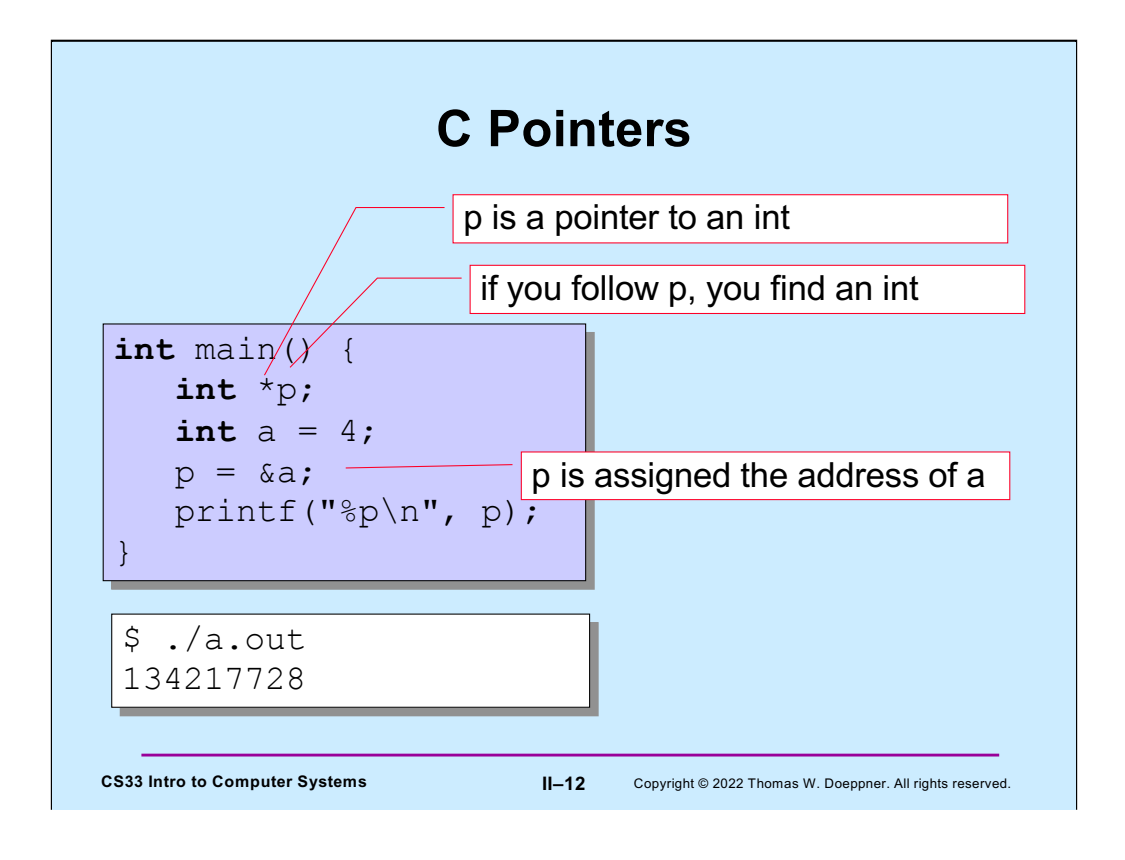

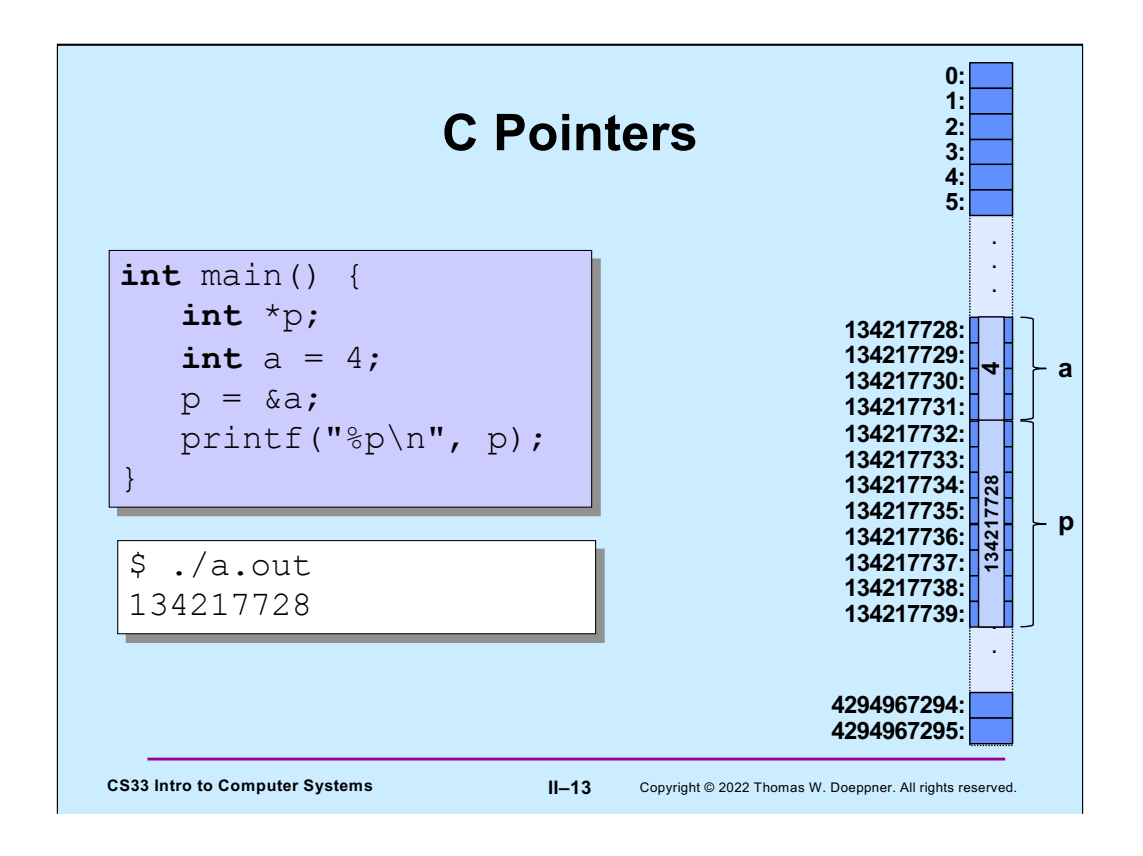

This slide assumes that pointers are 8 bytes long, which is the case for most computers we are likely to use as part of this class.

Some compilers might choose to order p in memory before a.

Note that both **a** and **p** are variables. Thus each is associated with a memory address, has a particular size, and has a particular interpretation. (Since an **int** can be positive, zero or negative, but an **address** can be only non-negative, their interpretations are slightly different. We'll explain this thoroughly in an upcoming lecture.)

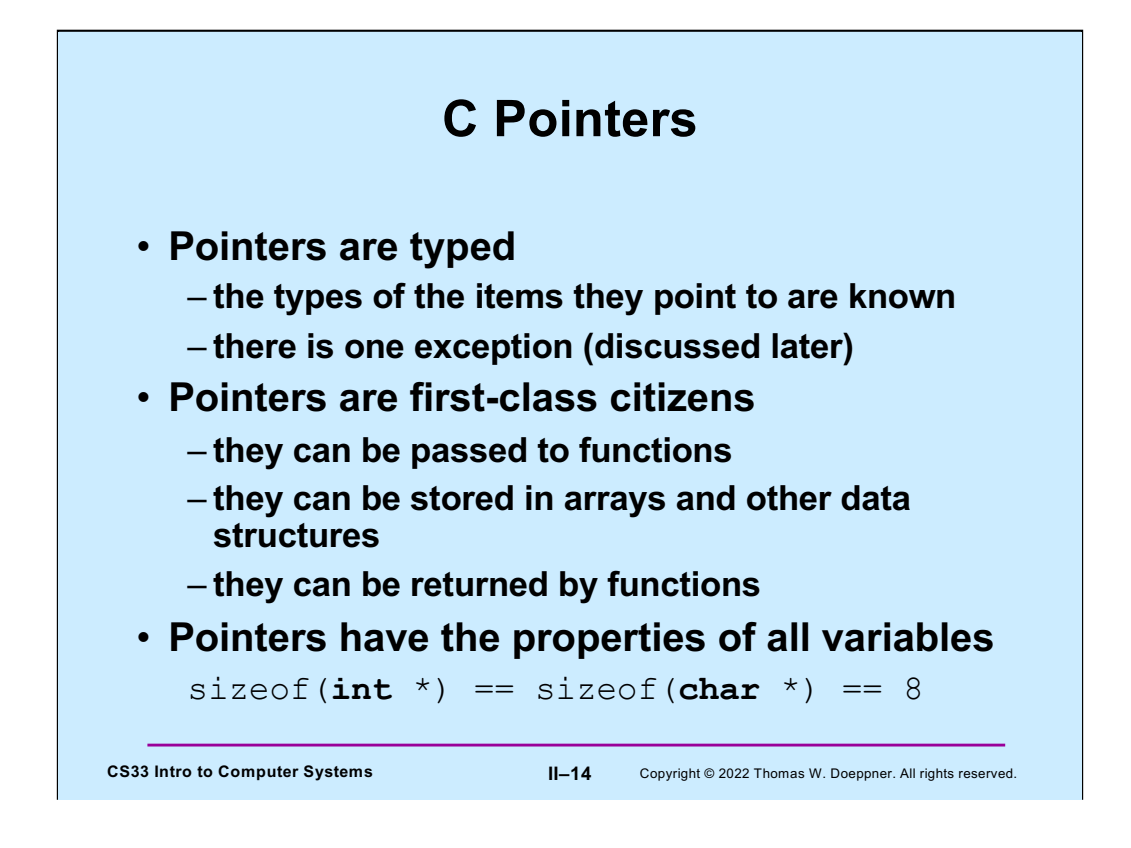

The size of a pointer depends upon the type of computer. On most computers we use today, pointers have a size of 8 bytes. In some of our projects, we will use "32-bit mode" in which pointers are 4 bytes.

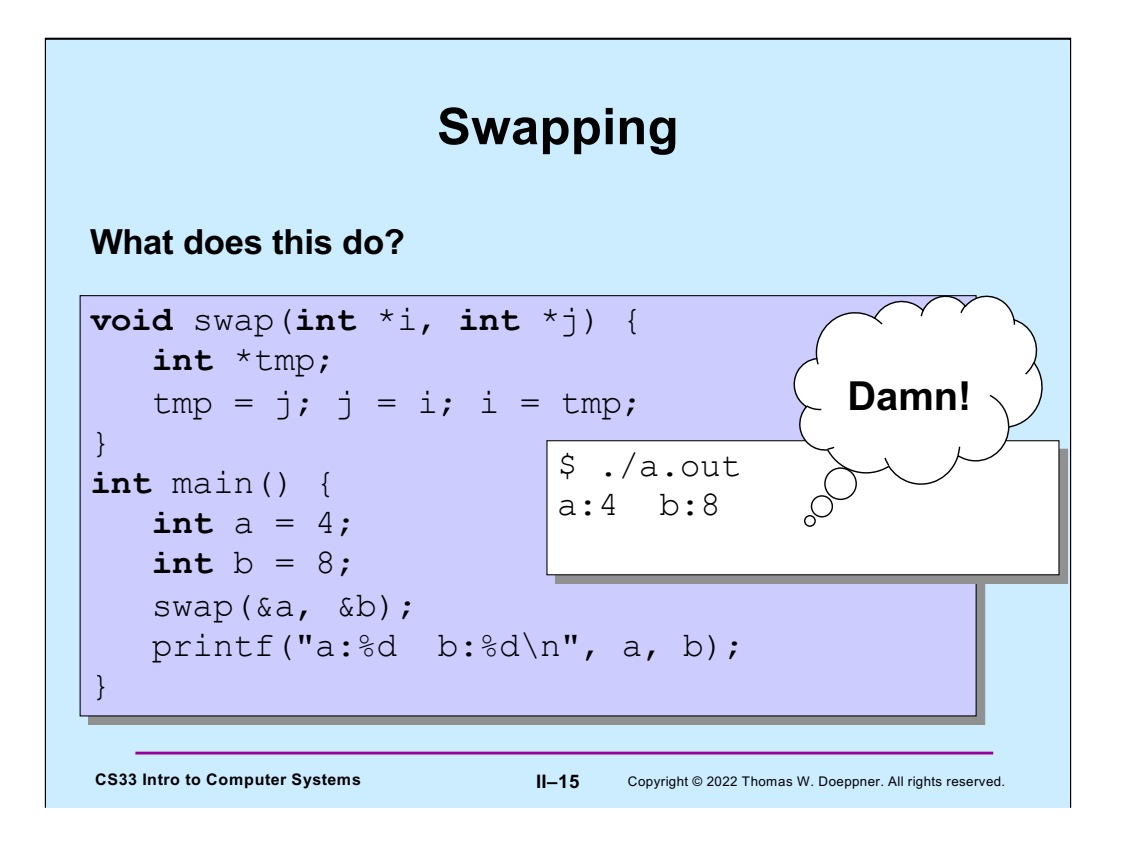

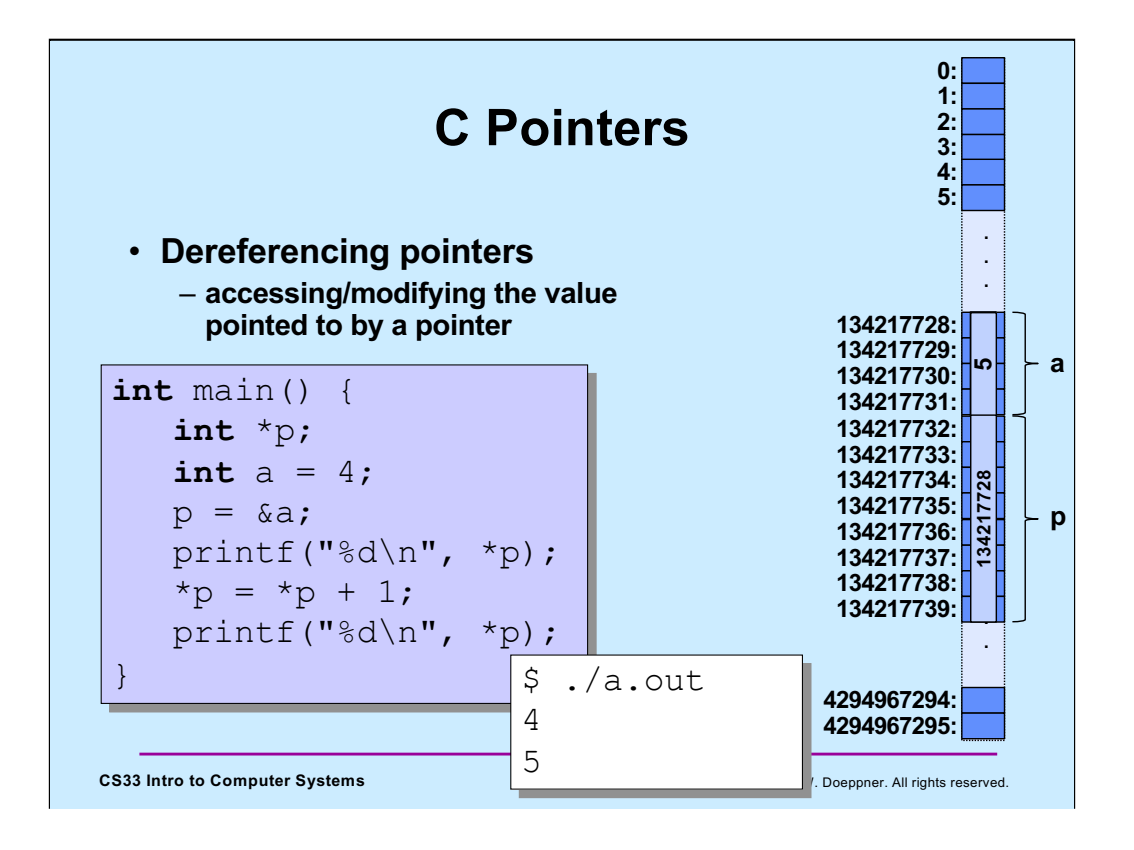

Keep in mind that though we are changing p's value (by assigning to it the address of a), we are not changing the memory address associated with  $p - it$ remains 134217732 (and its size remains 8).

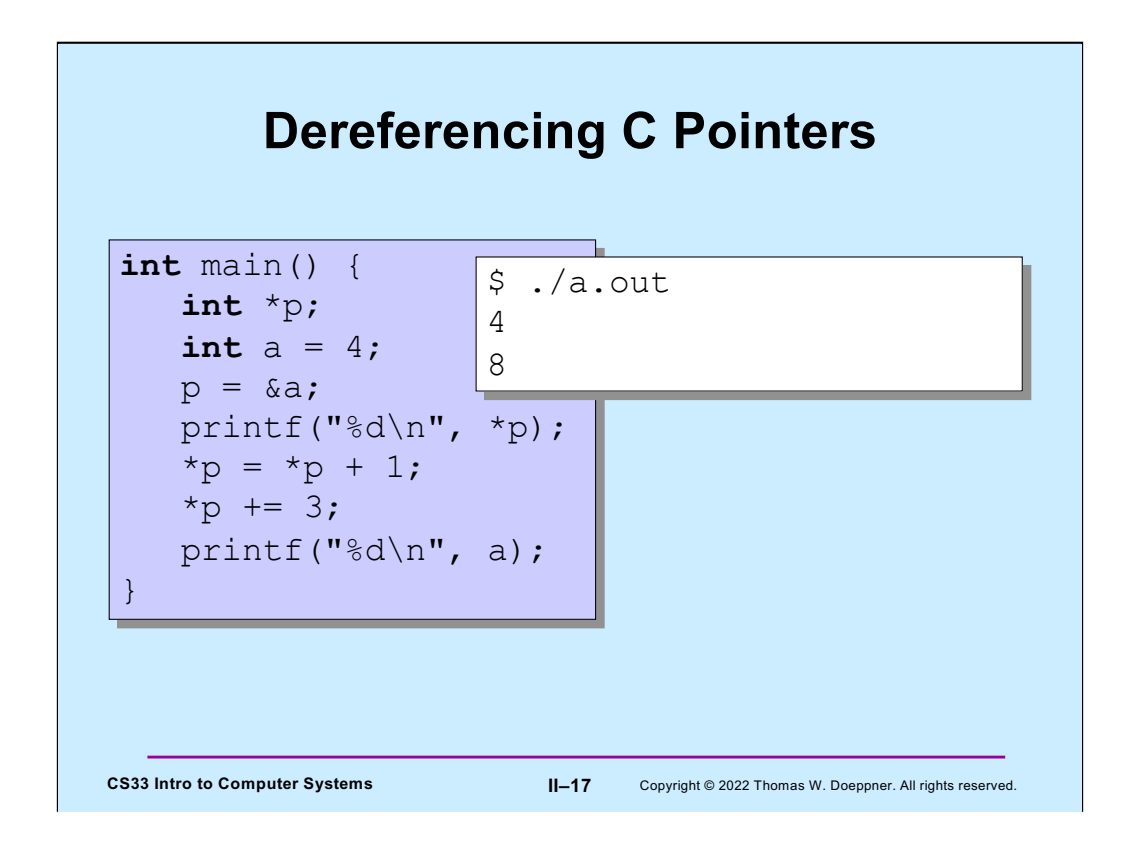

Note that "\*p" and "a" refer to the same thing after p is assigned the address of a.

"x += y" means the same as "x = x+y". Similarly, there are  $-$ =,  $*$ =, and  $/$ = operators.

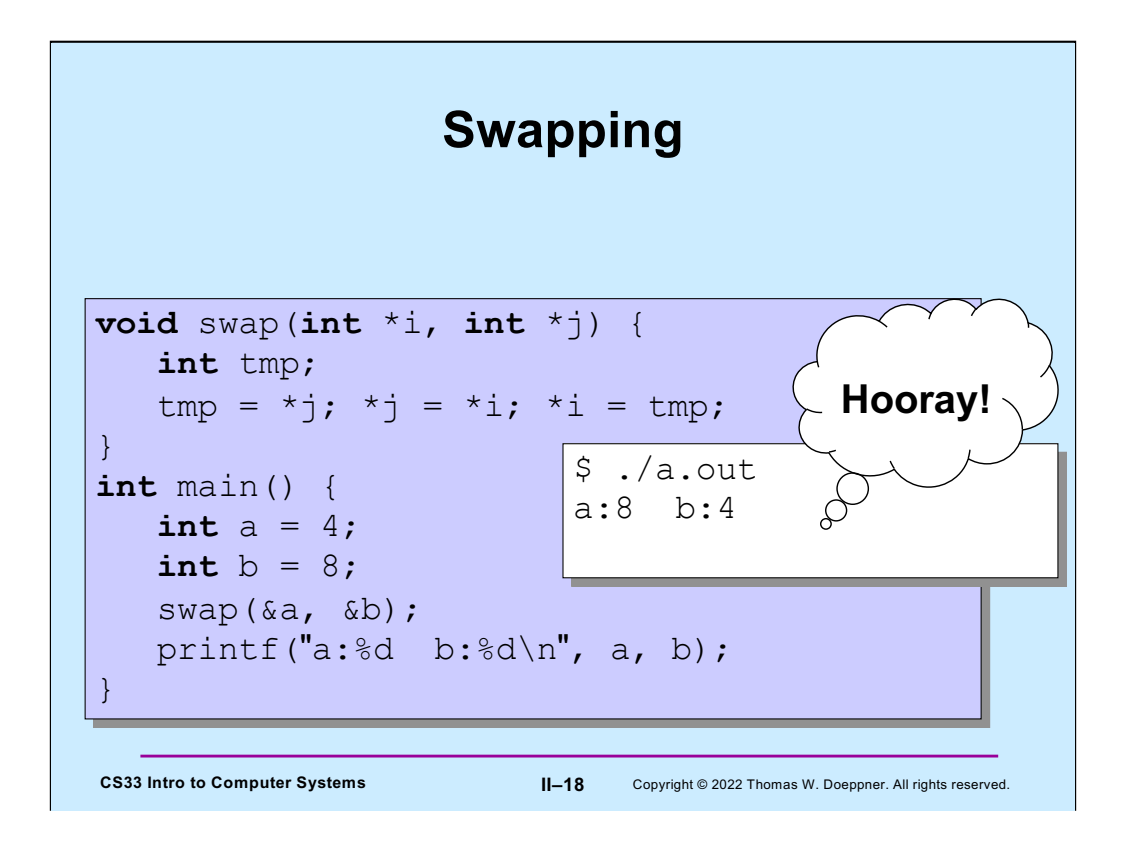

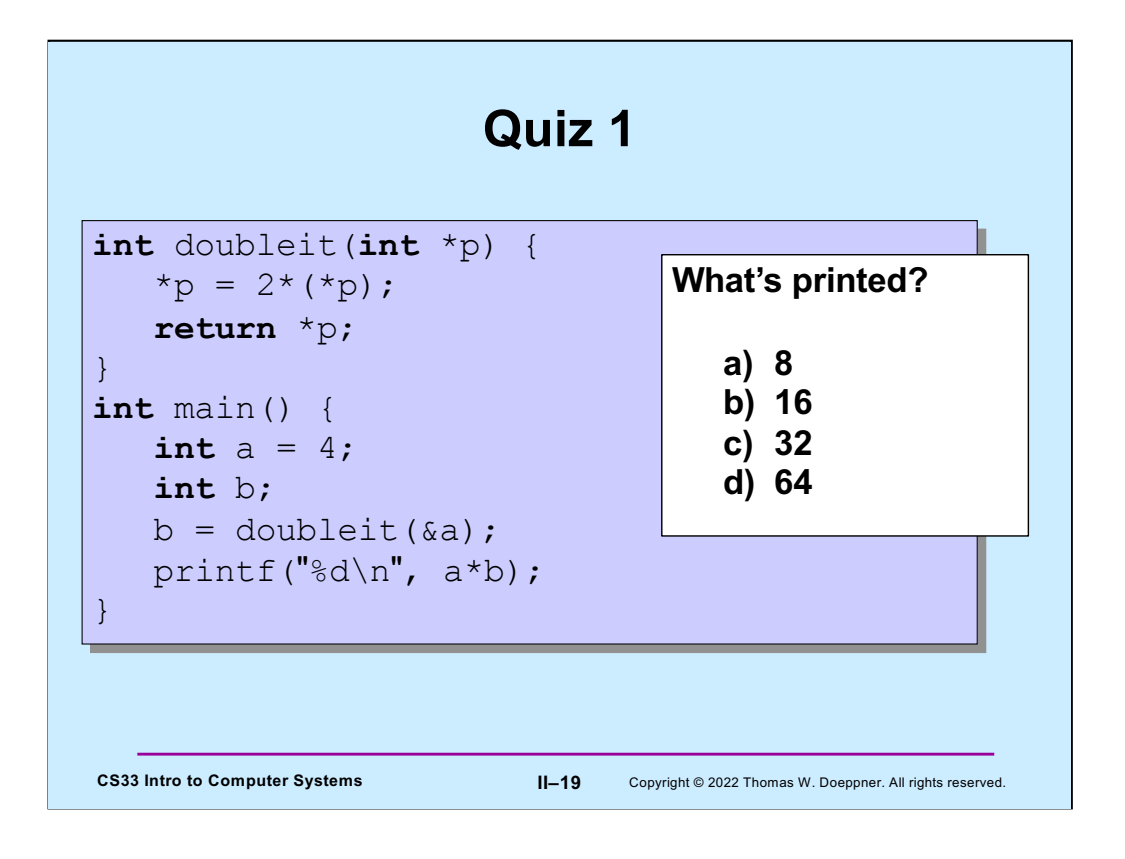

This quiz makes up a (very small) part of your grade.

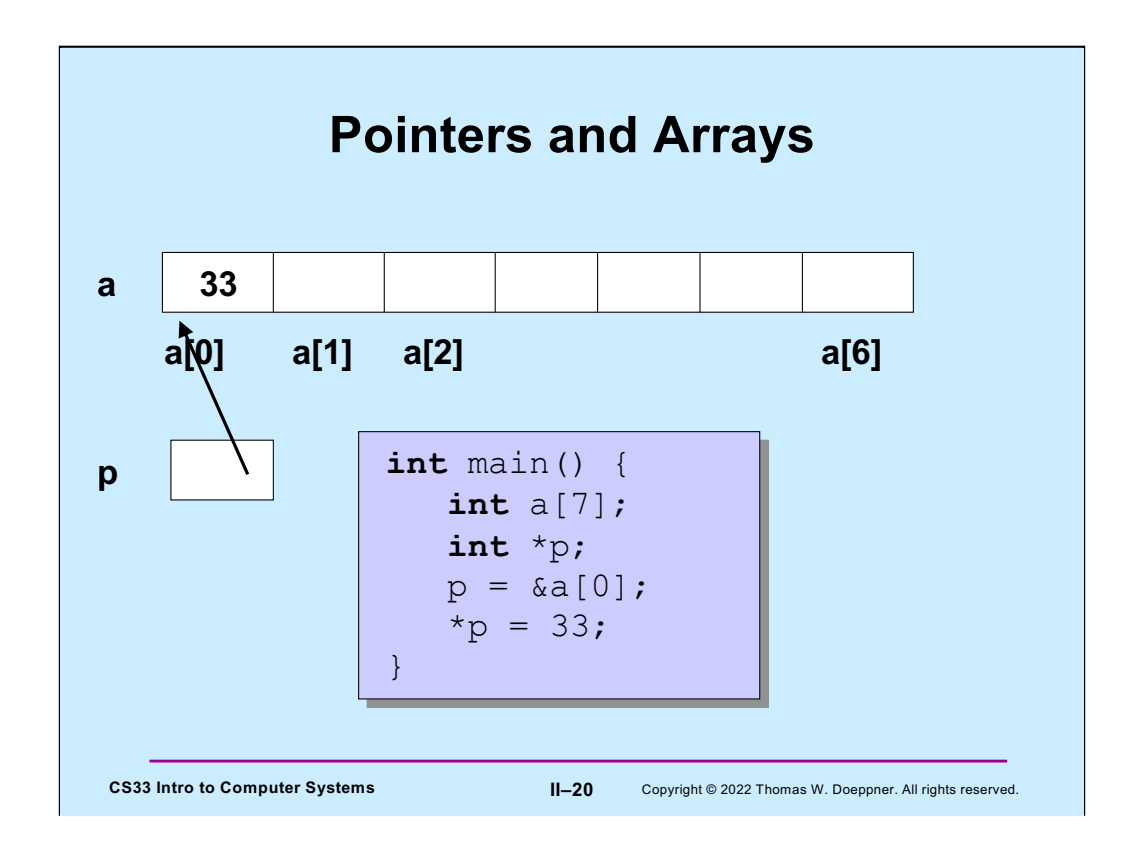

The pointer p points to the first element of the array a. Thus a[0] and  $*$ p have identical values.

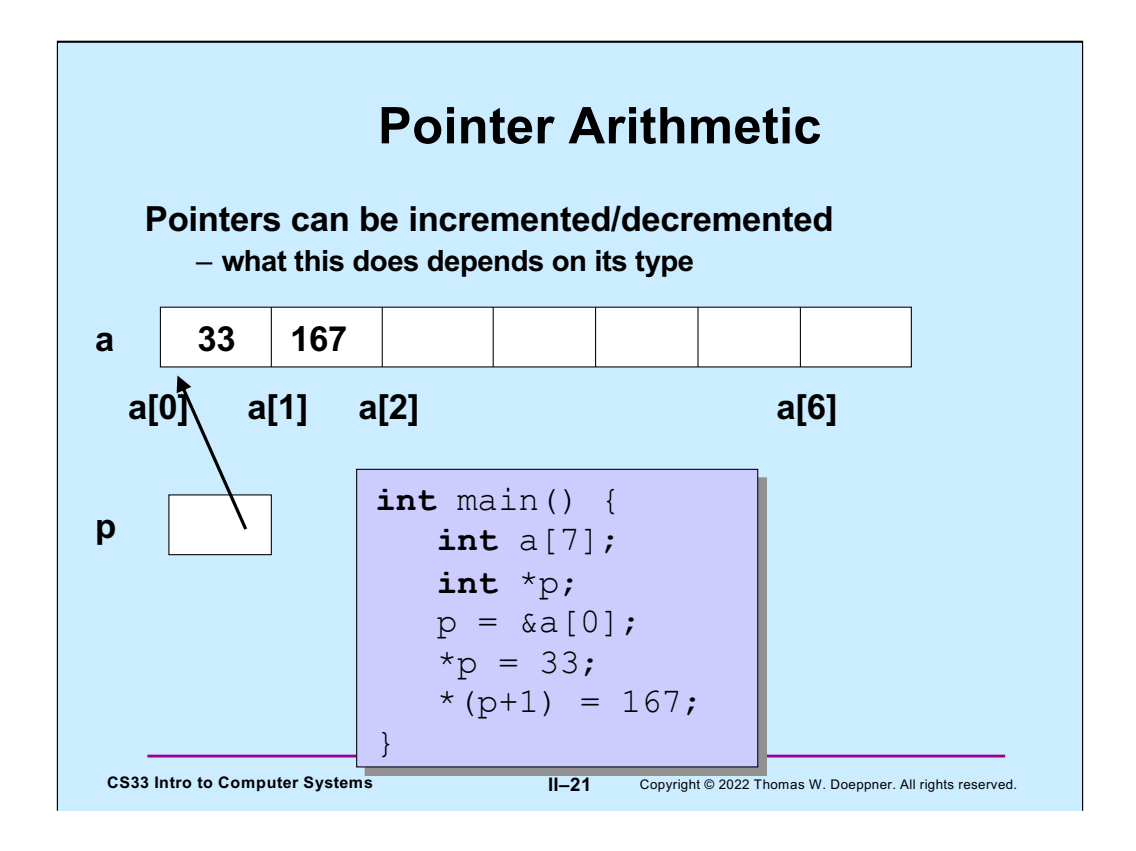

Adding one to a pointer, rather than increasing its value by one, causes it to refer to the next element. Thus, if the size of what it refers to is 4 (which is the case for pointers to ints), adding one to the pointer increases its value by 4 (thus making it point to the next 4-byte value).

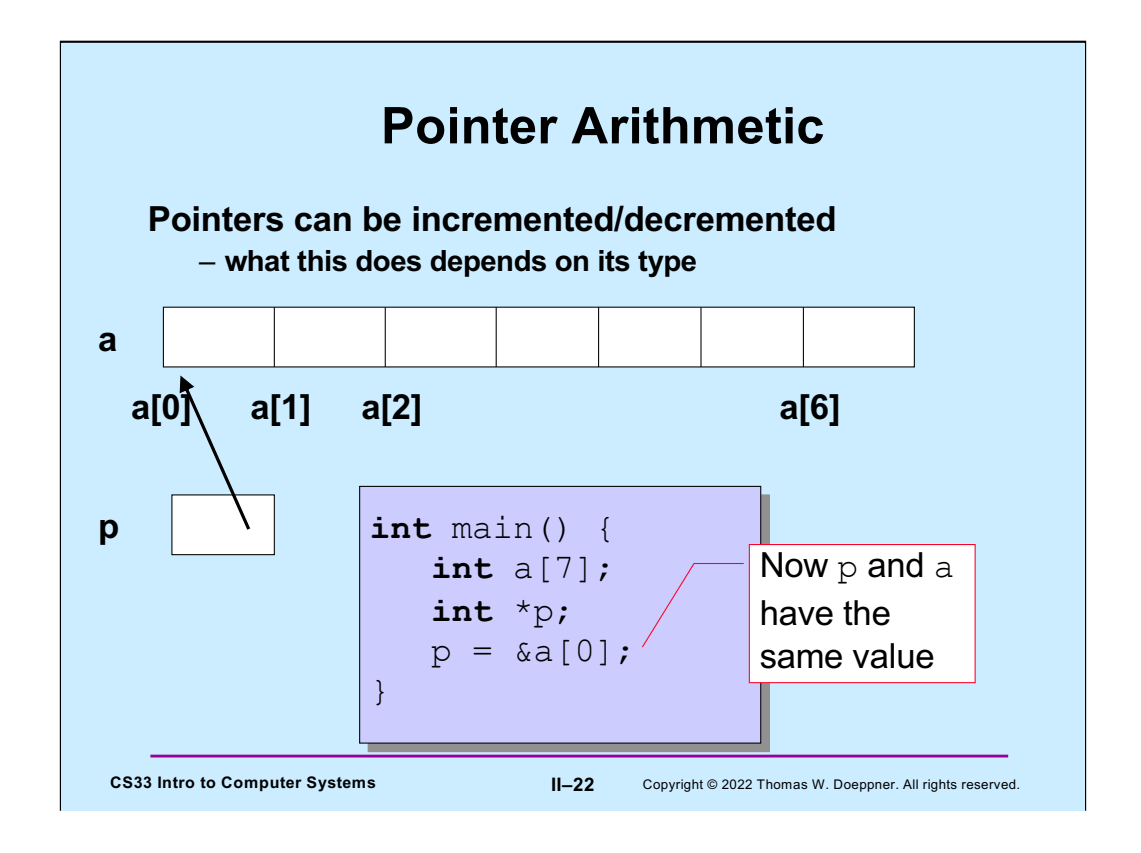

Note that setting **p** equal to the address of the first element of the array a is equivalent to setting **p** to the value of **a**.

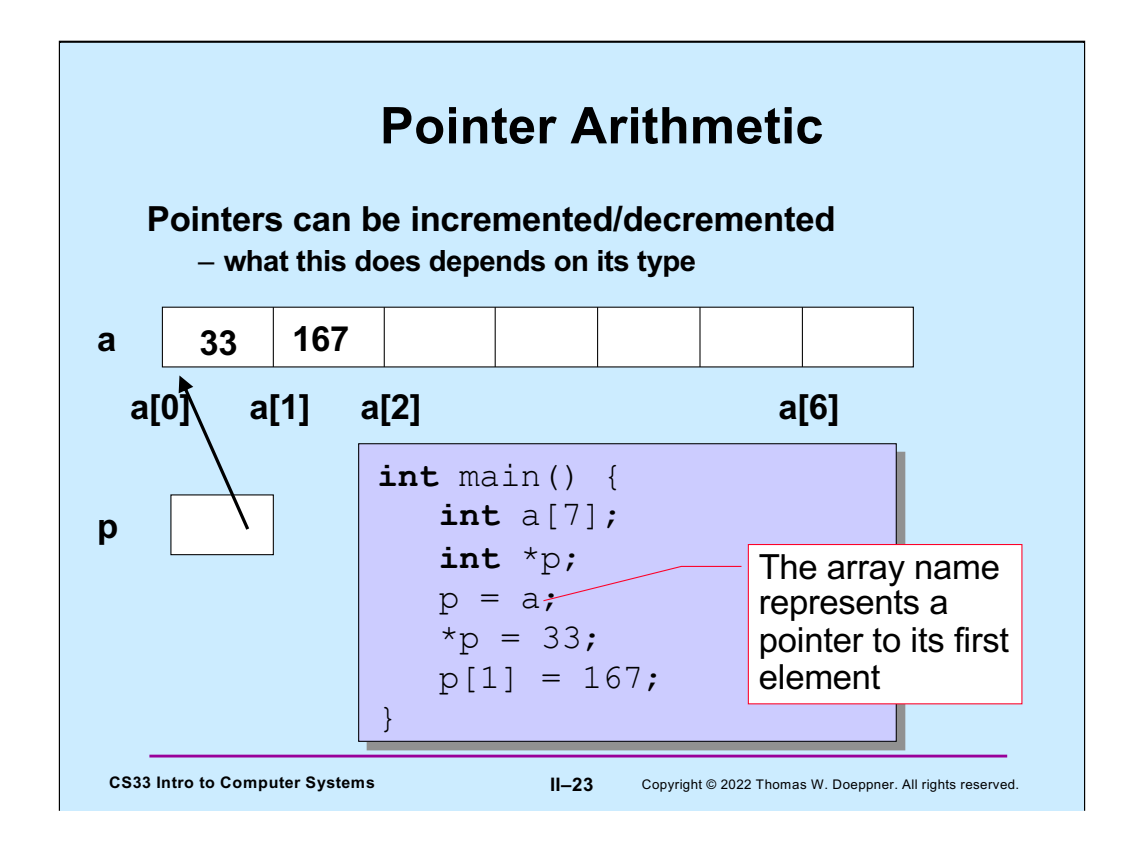

A pointer to the first element of an array can be used as if it were the array itself. Thus, in this example, there's little difference between how one uses "p" and "a".

**An array's name represents a pointer to its first element.**

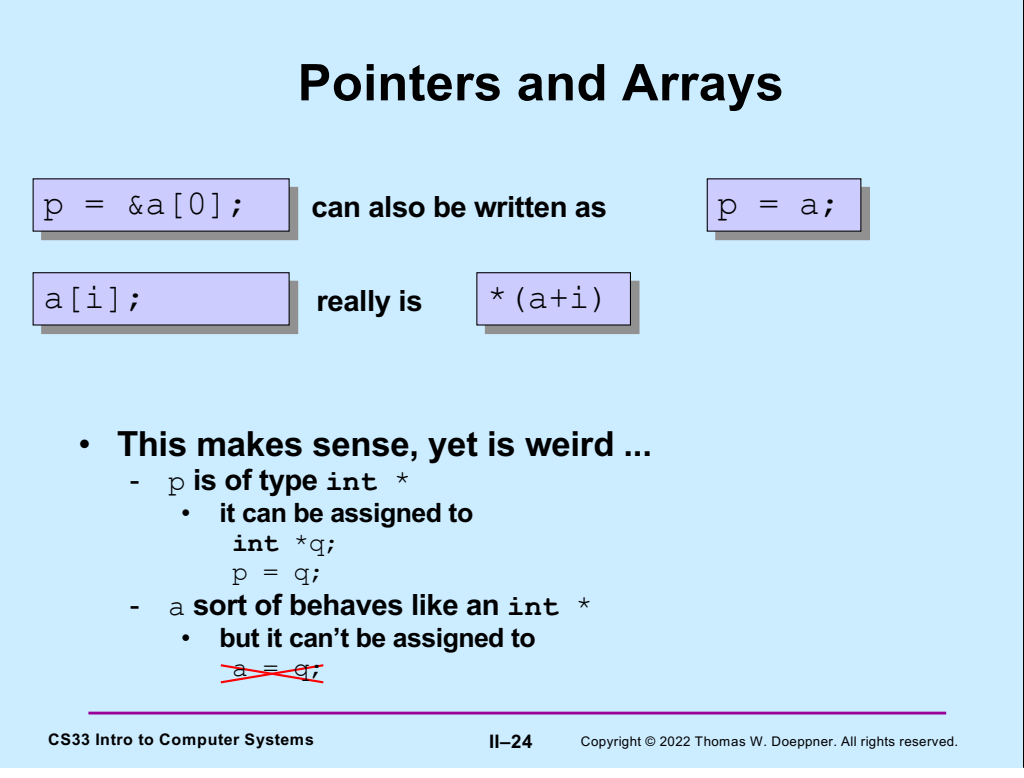

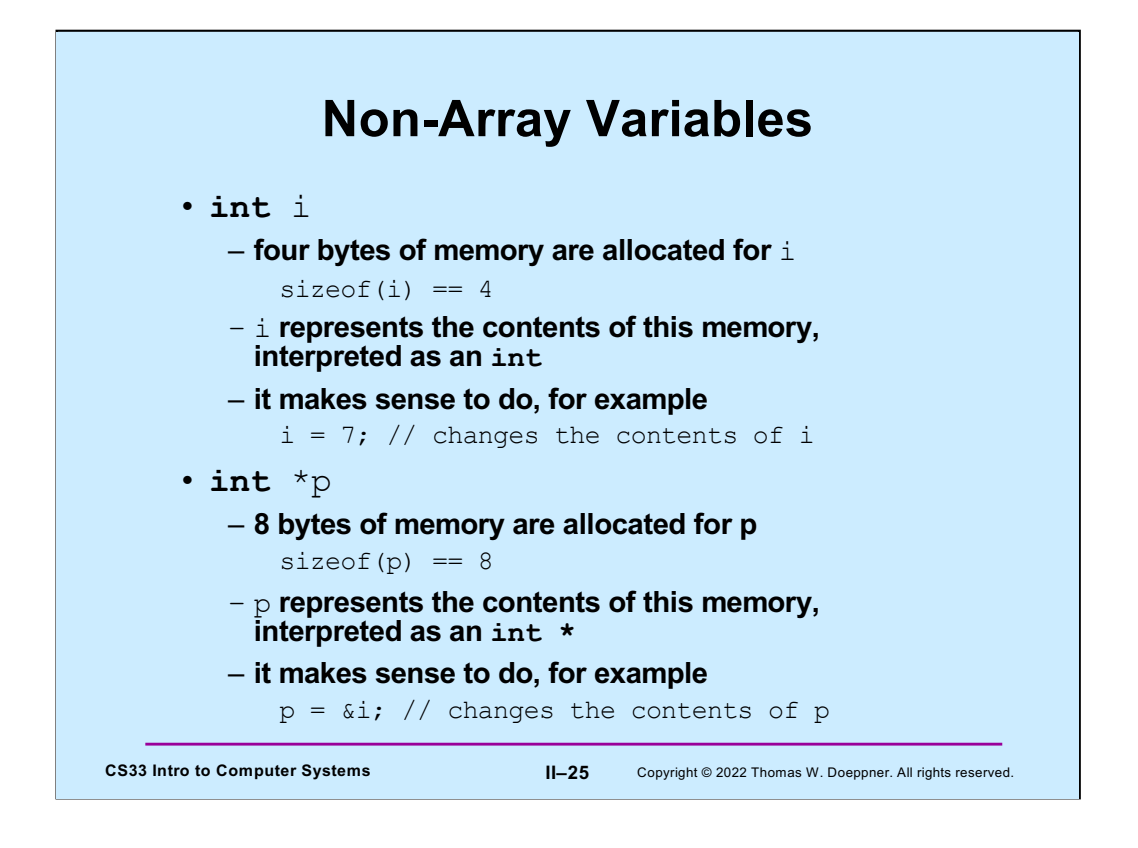

All non-array variables, whether pointer or not, are treated the same way: the variable name represents the contents of the memory associated with that variable.

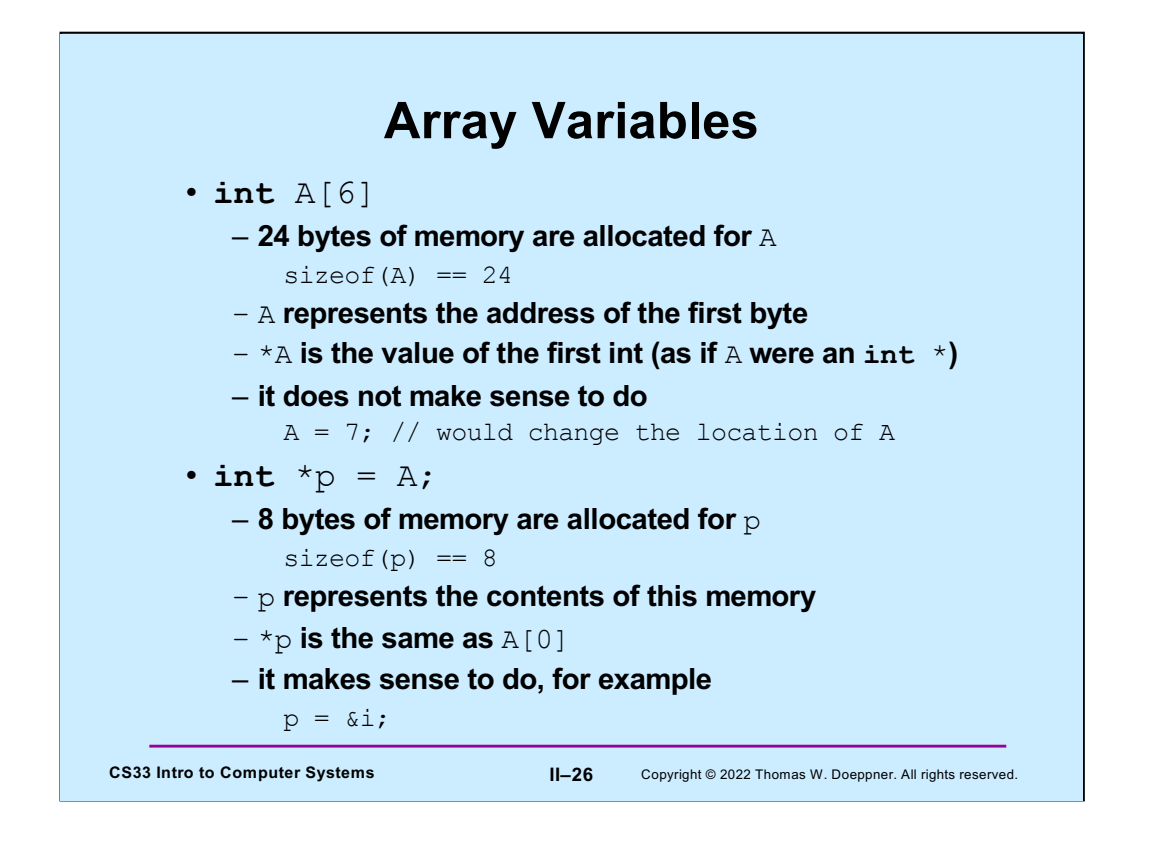

Array variables are different from other variables. In particular, the name of an array variable is associated with the address of the array, while the name of all other kinds of variables are associated with the contents of the memory associated with that variable. Furthermore, if we dereference an array variable, the result is not the contents of the entire array, but just the contents of its first element.

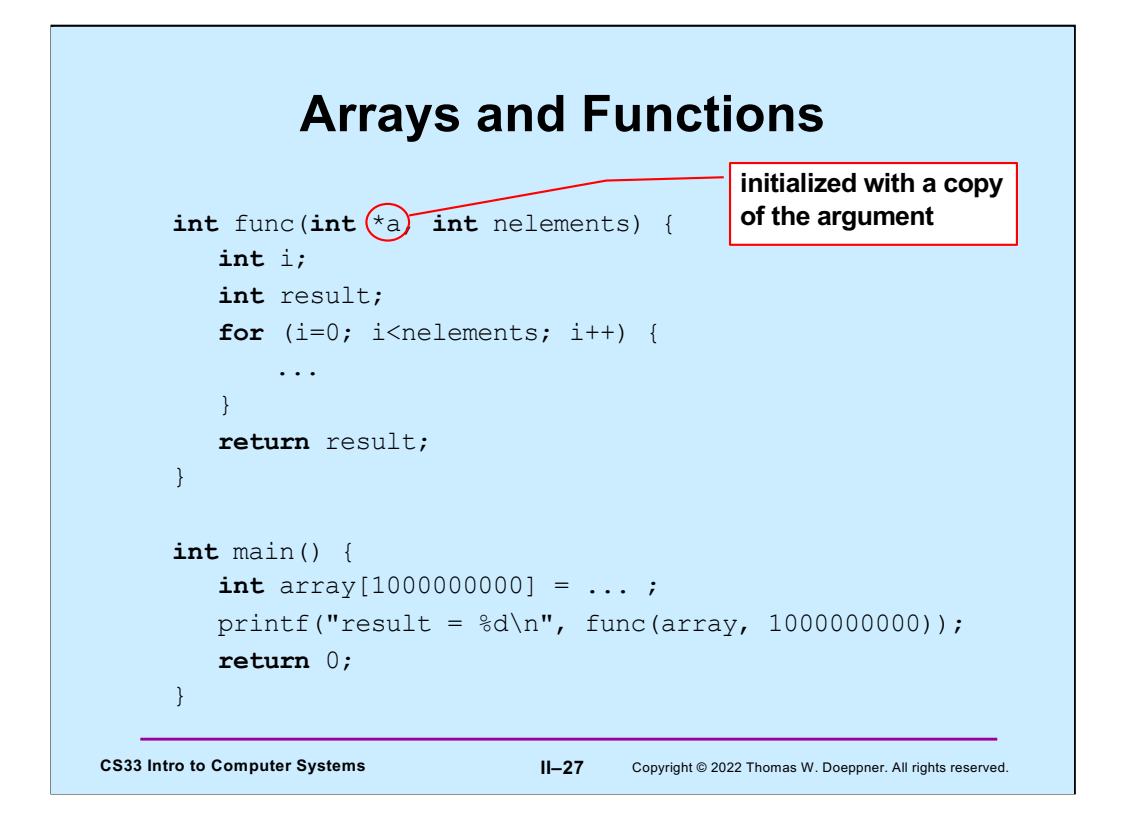

When an array variable is used in a function call, it continues to represent the address of the array. Thus the called function is passed an address to the array, not the entire array. Among the reasons for this design decision in C is that it allows large arrays to be passed without having to copy all their elements. Note that since only the pointer to the first element is passed, we need to supply the length of the array if we need to know what it is (such as here where we are initializing its contents).

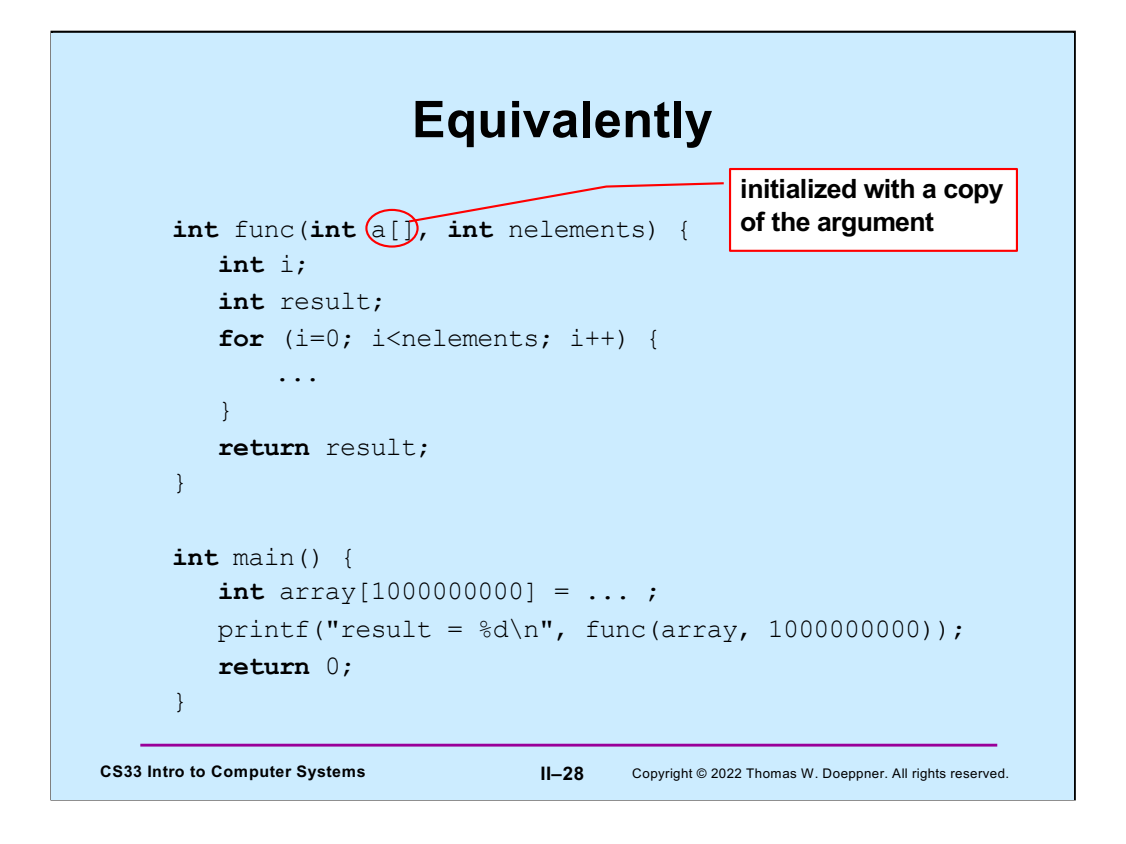

We can use this syntax, which has exactly the same effect as that of the previous slide, but makes it clear (to the human reader) that **a** is really an array.

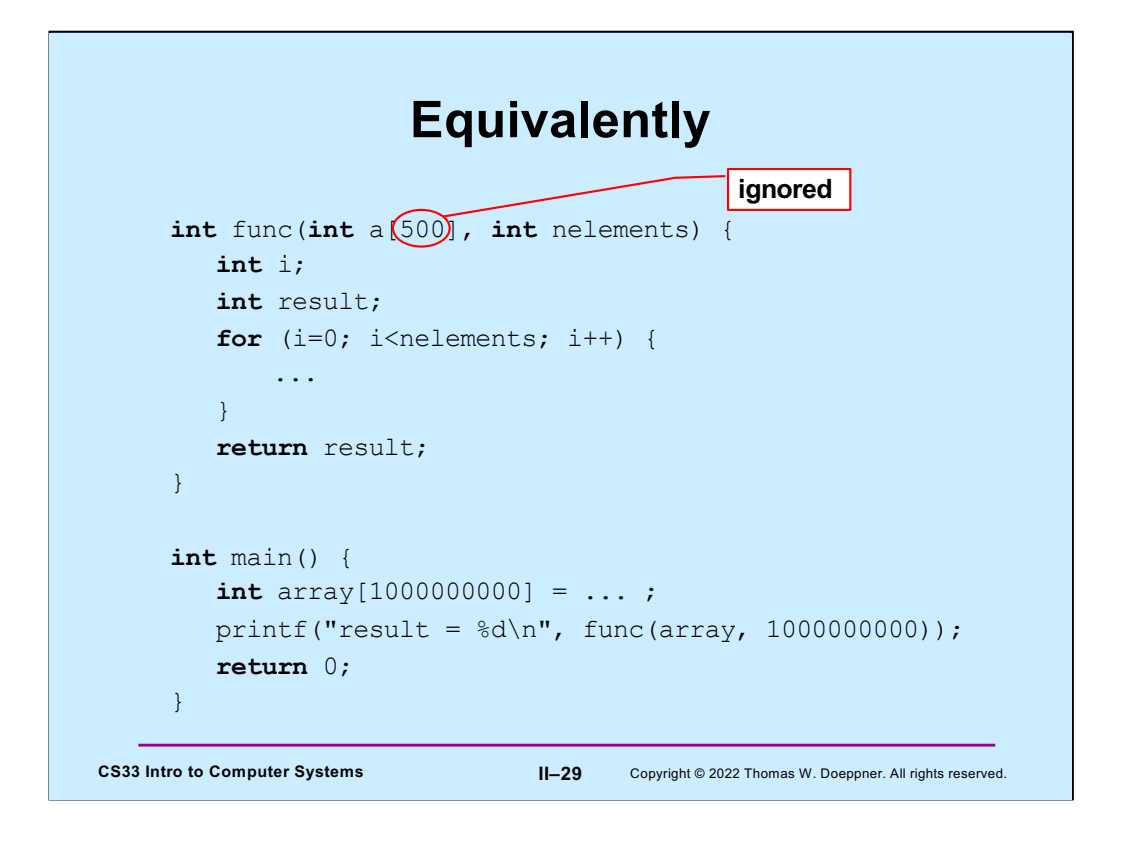

Here we've added a size for the array in the function arguments. But, though this is syntactically correct (gcc will not complain), the size is ignored. What's passed to **func** is just the pointer to the original array. Only with the **nelements** argument will **func** know how large the array is.

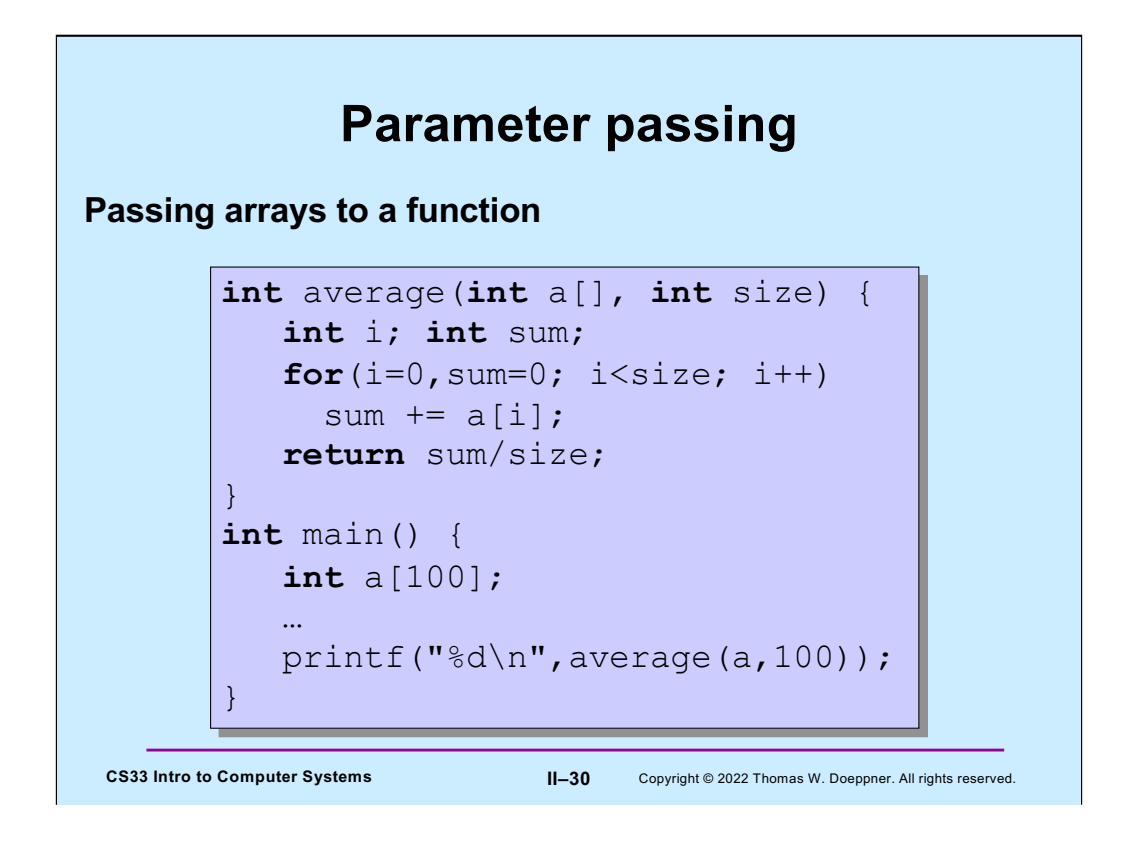

Here is another example of passing an array to a function.

## **Swapping**

**Write a function to swap two entries of an array**

```
void swap(int a[], int i, int j) {
  int tmp;
  tmp = a[j];a[j] = a[i];a[i] = tmp;}
```
**CS33 Intro to Computer Systems II–31** Copyright © 2022 Thomas W. Doeppner. All rights reserved.

## **Selection Sort**

```
CS33 Intro to Computer Systems II–32 Copyright © 2022 Thomas W. Doeppner. All rights reserved.
void selectsort(int array[], int length){
  int i, j, min;
  for (i = 0; i < length; +i) {
    /* find the index of the smallest item from i onward */
    min = i;for (j = i; j < length; ++j)if (array[j] < array[min])
        min = j;/* swap the smallest item with the i-th item */
    swap(array, i, min);
  }
  /* at the end of each iteration, the first i slots have the i
     smallest items */
}
```
Note that C uses the same syntax as Java does for conditional (if) statements. In addition to relational operators such as "==", "!=", "<", ">", "<=", and ">=", there are the conditional operators "&&" and "||" ("logical and" and "logical or", respectively).

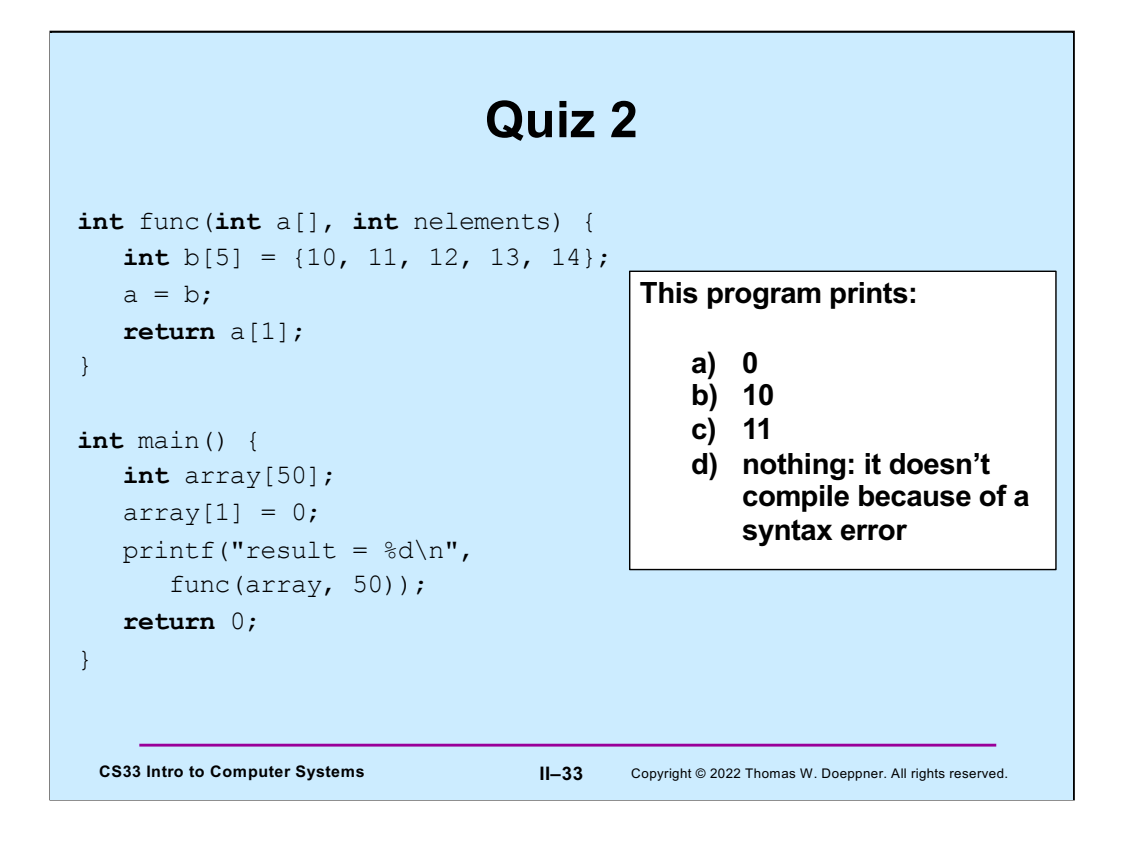

Note how we initialize the contents of array **b** in **func**.

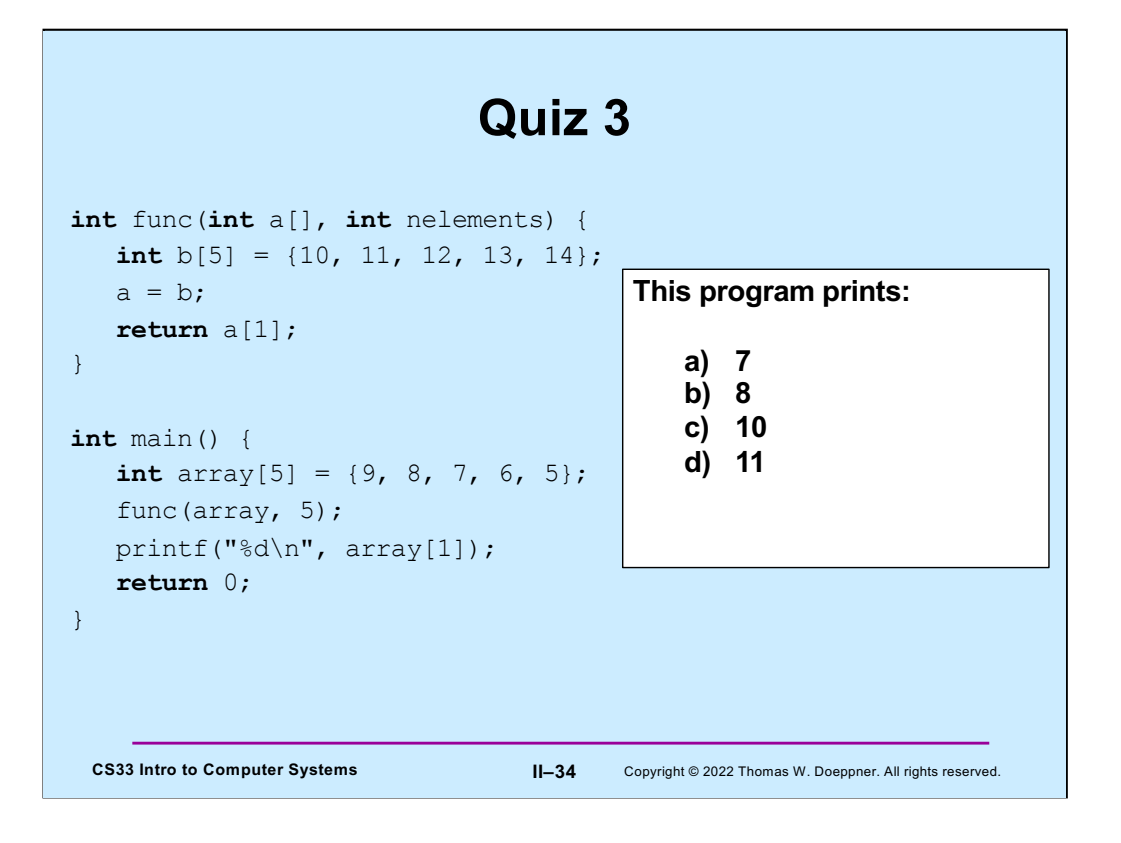

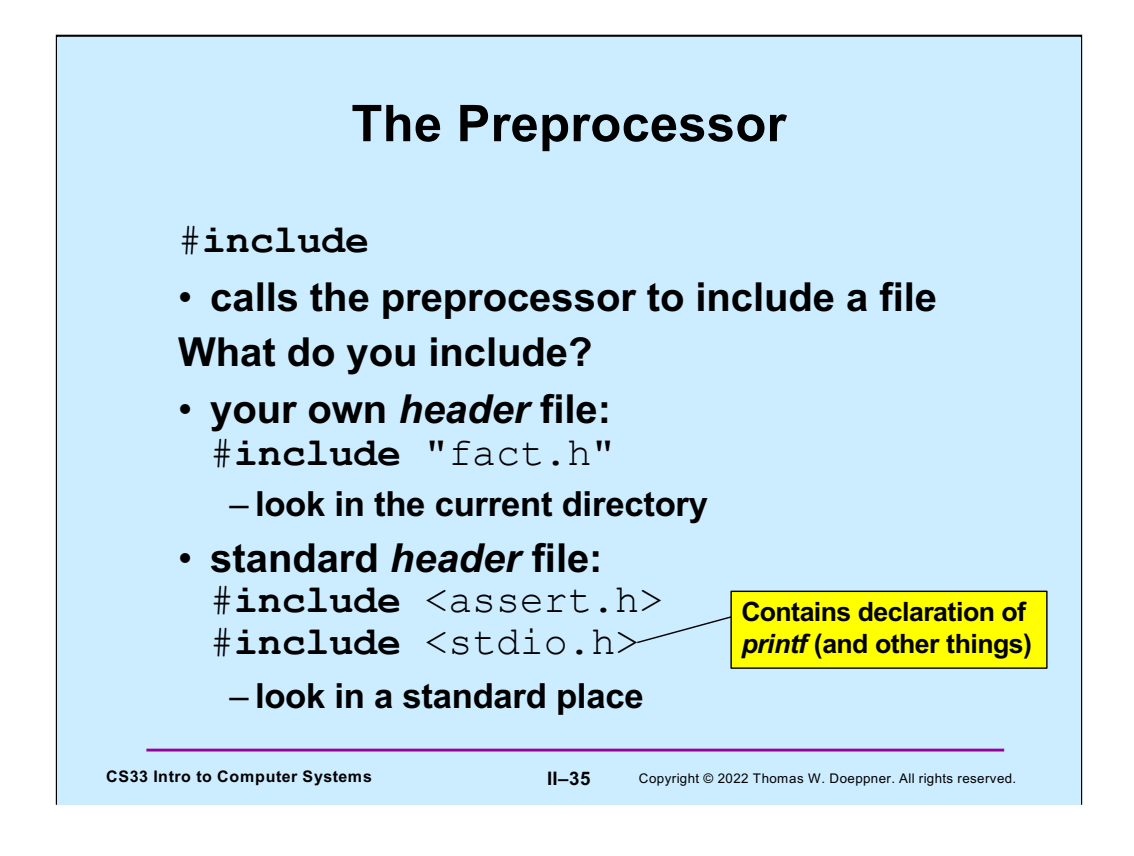

The preprocessor modifies the source code before the code is compiled. Thus, its output is what is passed to gcc's compiler.

Note that one must include **stdio.h** if using **printf** (as well as some other functions) in a program.

On most Unix systems (including Linux, but not OS X), the standard place for header files is the directory /usr/include.

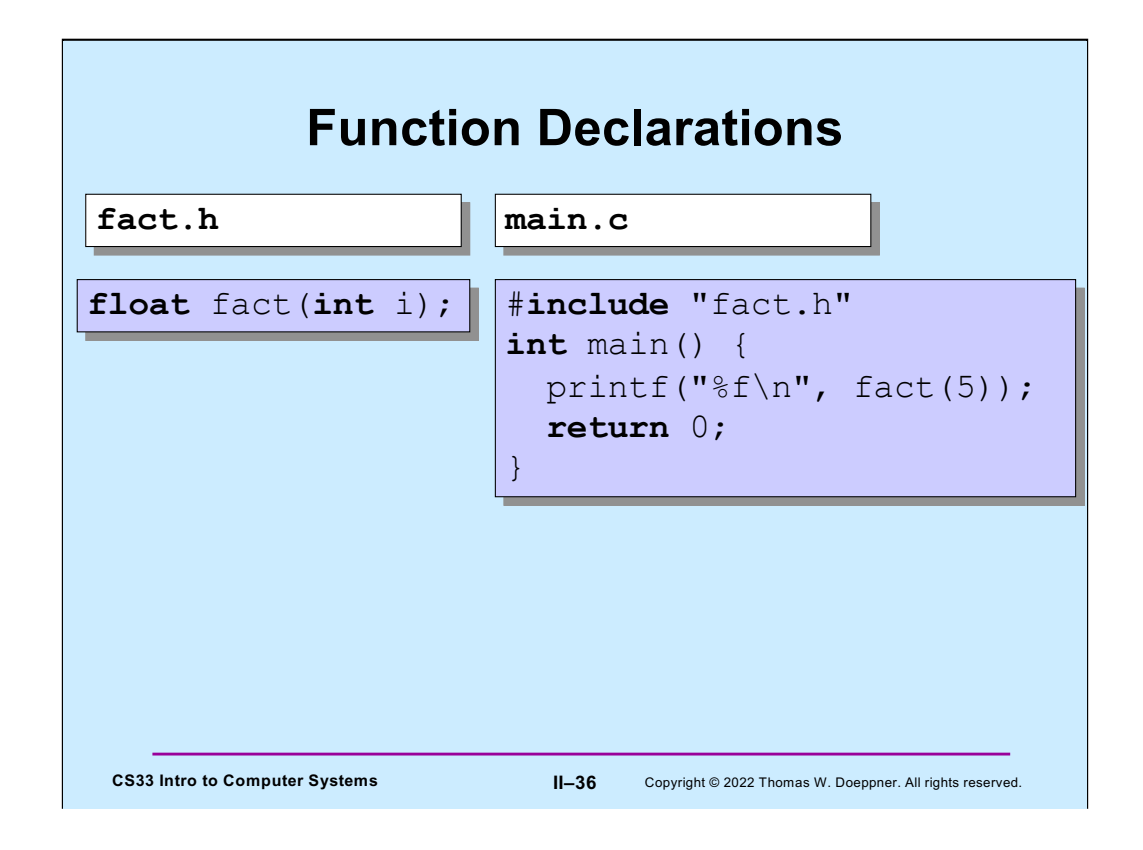

It's convenient to package the declaration of functions (and other useful stuff) in header files, such as **fact.h**, so the programmer need simply to include them, rather than reproduce their contents.

The source code for the **fact** function would be in some other file, perhaps as part of a library (a concept we discuss later).

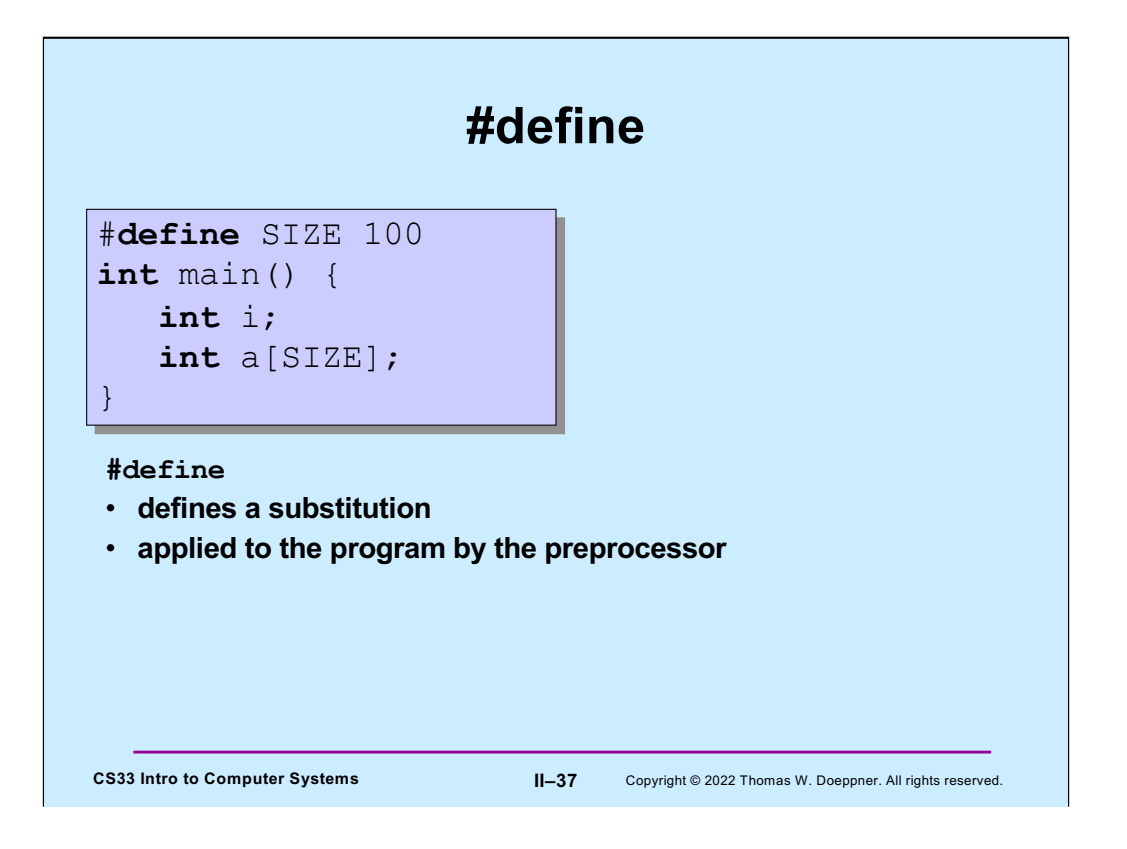

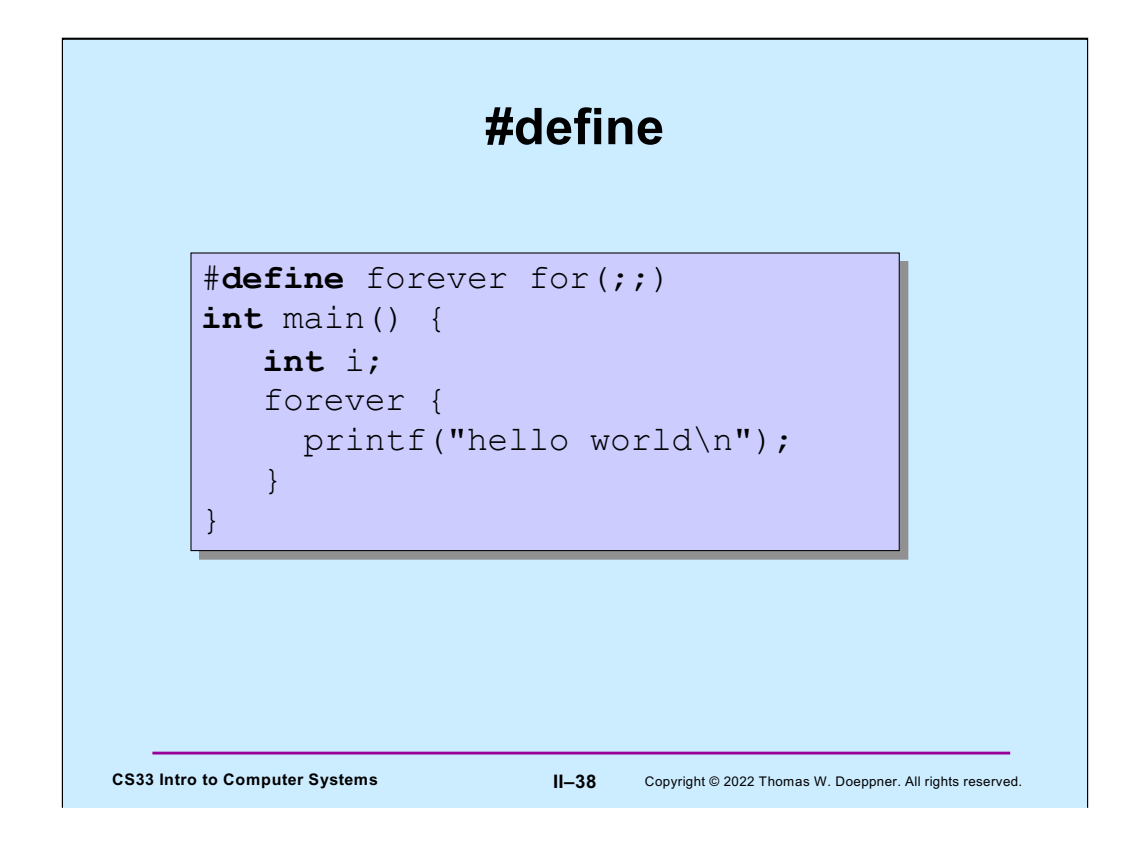

The #define directive can be used for pretty much anything, such as segments of code as shown in the slide. (It's not its concern as to whether the code segments are useful!)

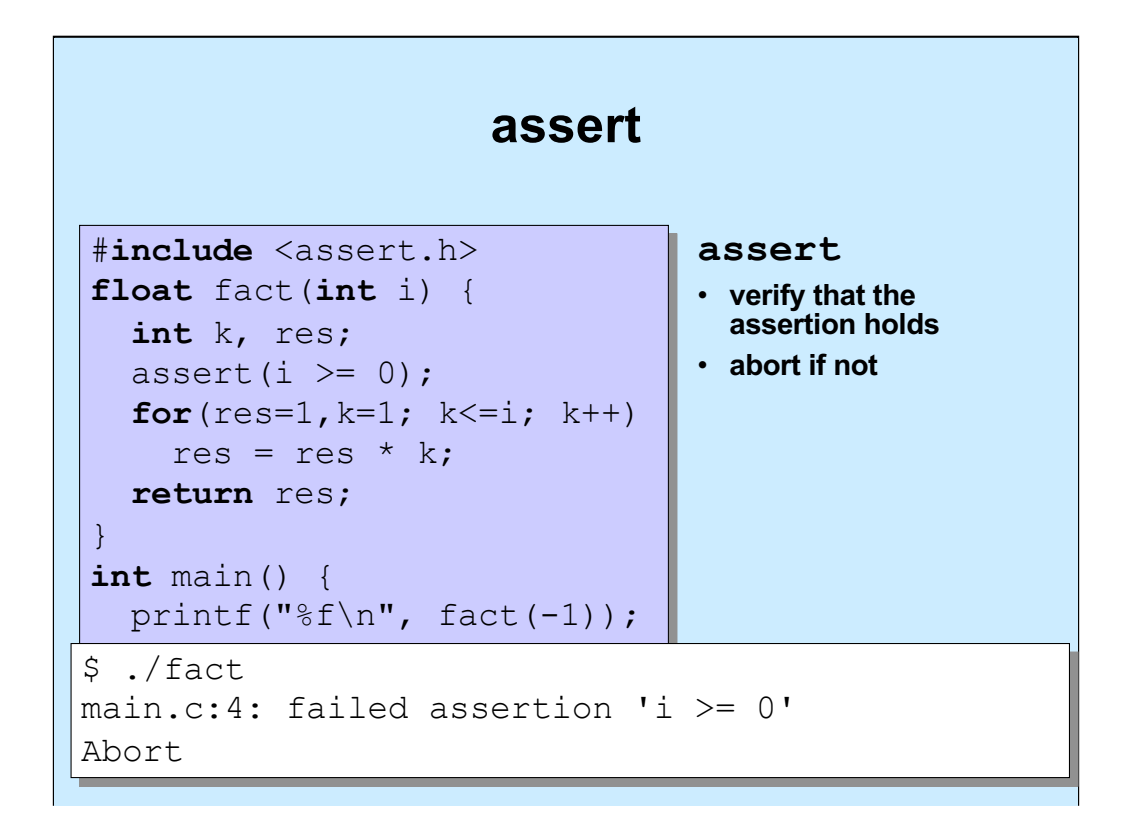

The assert statement is actually implemented as a macro (using #define). One can "turn off" asserts by defining (using #define) NDEBUG. For example,

```
#include <assert.h>
...
#define NDEBUG
...
assert(i>=0);
```
In this case, the assert will not be executed, since NDEBUG is defined. Note that one also can define items such as NDEBUG on the command line for gcc using the –D flag. For example,

gcc –o prog prog.c –DNDEBUG

Has the same effect as having "#define NDEBUG" as the first line of prog.c.